## ČESKÉ VYSOKÉ UČENÍ TECHNICKÉ **V PRAZE FAKULTA BIOMEDICÍNSKÉHO INŽENÝRSTVÍ**

**FAKULTA BIOMEDICÍNSKÉHO INŽENÝRSTVÍ** 

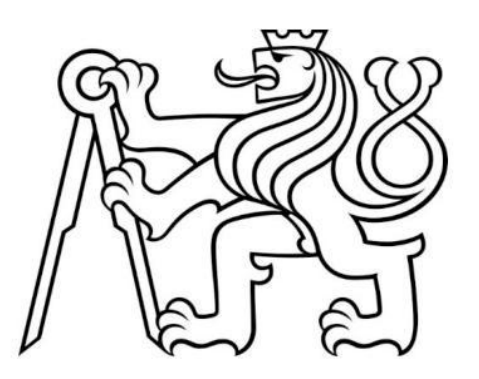

**BAKALÁŘSKÁ PRÁCE** 

2017

**DENISA ALBRECHTOVÁ** 

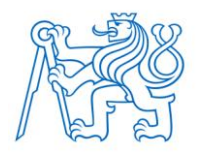

**ČESKÉ VYSOKÉ UČENÍ TECHNICKÉ V PRAZE FAKULTA BIOMEDICÍNSKÉHO INŽENÝRSTVÍ Katedra biomedicínské techniky**

# **Vliv aplikace elektrodového gelu mezi pokožku pacienta a elektrodový pás na záznam elektrické impedanční tomografie hrudníku**

# **Effect of electrode gel application between patient's skin and electrode belt on electrical impedance tomography of the thorax**

Bakalářská práce

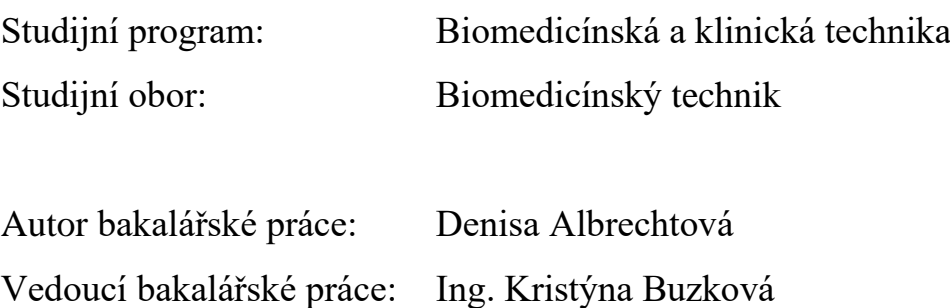

České vysoké učení technické v Praze, Fakulta biomedicínského inženýrství

Katedra biomedicínské techniky

Akademický rok: 2016/2017

## Zadání bakalářské práce

Student:

### Denisa Albrechtová

Biomedicínský technik

Obor: Téma:

Vliv aplikace elektrodového gelu mezi pokožku pacienta a elektrodový pás na záznam elektrické impedanční tomografie hrudníku

Téma anglicky:

Effect of electrode gel application between patient's skin and electrode belt on electrical impedance tomography of the thorax

#### Zásady pro vypracování:

Realizujte sérii pilotních experimentů analyzujících vliv množství a způsobu aplikace elektrodového gelu mezi elektrodový pás a pokožku pacienta na záznam elektrické impedanční tomografie hrudníku. Pilotní experimenty vyhodnotte. Diskutujte případné důsledky pro klinickou praxi. Dále navrhněte protokol měření pro realizaci studie na zdravých dobrovolnících a proveďte měření pro ověření vytvořeného protokolu.

#### Seznam odborné literatury:

[1] Richard Grünes, Karel Roubík, Elektrická impedanční tomografie a její využití v respirační péči. Lékař a technika, ročník 38, číslo 1, 2008

[2] J. Guttmann, H. Bernhard, G. Mols, A. Benzing, P. Hofmann, K. Geiger, C. Haberthür, D. Zappe, B. Fabry, Respiratory comfort of automatic tube compensation and inspiratory pressure support in conscious humans, Intensive Care Medicine, ročník 23, číslo 11, 1997, Listopad, 1119-1124 s.

[3] Steffen Leonhardt, Burkhard Lachmann, Electrical impedance tomography: the holy grail of ventilation and perfusion monitoring?, Intensive Care Medicine, ročník 12, číslo 38, 2012

[4] S. Pulletz, H. R. van Genderingen, G. Schmitz, G. Zick, D. Schädler, J. Scholz, N. Weiler, and I. Frerichs. Comparison of different methods to define regions of interest for evaluation of regional lung ventilation by EIT. Physiol. Meas., ročník 27. číslo 5. 2006

[5] Mols, G., Von Ungern-Sternberg, B., Rohr, E., Haberthür, C., Geiger, K., Guttmann, J. Respiratory comfort and breathing pattern during volume proportional assist ventilation and pressure support ventilation: A study on volunteers with artificially reduced compliance, Critical Care Medicine, ročník 28, číslo 6, 2000 [6] Wysocki, M; Meshaka, P; Richard, JC; Similowski, T, Proportional-assist ventilation compared with pressure-

support ventilation during exercise in volunteers with external thoracic restriction, Critical Care Medicine, ročník 32, číslo 6, 2000.

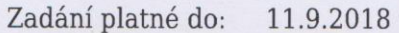

Vedoucí: Konzultant: Ing. Kristýna Buzková prof. Ing. Karel Roubík, Ph.D.

vedoucí katedry / pracoviště

děkan

V Kladně dne 20.02.2017

## **PROHLÁŠENÍ**

Prohlašuji, že jsem bakalářskou práci s názvem: **Vliv aplikace elektrodového gelu mezi pokožku pacienta a elektrodový pás na záznam elektrické impedanční tomografie hrudníku,** vypracovala samostatně a použila k tomu úplný výčet citací použitých pramenů, které uvádím v seznamu přiloženém k bakalářské práci.

Nemám závažný důvod proti užití tohoto školního díla ve smyslu § 60 Zákona č. 121/2000 Sb., o právu autorském, o právech souvisejících s právem autorským a o změně některých zákonů (autorský zákon), ve znění pozdějších předpisů.

V Kladně 15. 5. 2017 …...….………...………

Denisa Albrechtová

## **PODĚKOVÁNÍ**

Ráda bych poděkovala své vedoucí bakalářské práce, Ing. Kristýně Buzkové, za veškerou pomoc, cenné rady, čas a podporu při psaní této práce. Dále také děkuji panu prof. Ing. Karlu Roubíkovi, Ph.D., za cenné rady a připomínky k experimentální části. V neposlední řadě děkuji Ing. Václavu Ortovi za ochotu být dobrovolníkem při experimentálním měření. Velké poděkování také nepochybně náleží mé rodině, která mi umožnila studovat na vysoké škole a podporovala mě během celého studia i při psaní této práce.

Tato bakalářská práce byla podpořena z grantu č. SGS16/258/OHK4/3T/17.

### **ABSTRAKT**

### **Vliv aplikace elektrodového gelu mezi pokožku pacienta a elektrodový pás na záznam elektrické impedanční tomografie hrudníku**

Elektrická impedanční tomografie (EIT) patří mezi neinvazivní diagnostickou techniku, která je využívána k zobrazování vnitřních struktur těla i funkčnosti jednotlivých tkání. Tato technika nachází poslední dobou uplatnění v klinické praxi zejména v oblasti respirační péče. Vzhledem k tomu, že tato technika není příliš rozšířenou metodou, zatím nejsou pro tuto zobrazovací metodu standardizované vyšetřovací postupy. Podstatou této bakalářské práce bylo realizovat sérii pilotních měření, která by zjišťovala vliv aplikace elektrodového gelu mezi pokožku pacienta a elektrodový pás na EIT hrudníku, a tím přispět ke sjednocení postupů při měření pomocí EIT. Pro měření byl využit komerční systém PulmoVista 500 (Dräger). Na základě výsledků série pilotních měření bylo zjištěno, že elektrodový gel má na záznam EIT hrudníku vliv, ale zatím není možné tento vliv přesně kvantifikovat. Z tohoto důvodu mají následující doporučení pro klinickou praxi pouze informativní charakter. Aplikace elektrodového gelu by měla probíhat jednotlivě pod každou elektrodu v přiměřeném množství, aby nedošlo k vytvoření vodivého spojení mezi sousedními elektrodami. Dalším výstupem této práce je vytvořený protokol měření, který bude využit k provedení komplexní studie na zdravých dobrovolnících. Tato studie bude sloužit k získání statisticky vyhodnotitelných výsledků, které by kvantifikovaly vliv elektrodového gelu na EIT hrudníku.

#### **Klíčová slova**

elektrická impedanční tomografie, EIT, vliv elektrodového gelu

### **ABSTRACT**

### **Effect of electrode gel application between patient's skin and electrode belt on electrical impedance tomography of the thorax**

Electrical Impedance Tomography (EIT) is a non-invasive diagnostic technique used for imaging of the internal body structures and the functionality of individual tissues. This technique has been recently applied in clinical practice, especially in the field of respiratory care. Due to insignificant history of usages, the examination methods for this imaging technique are not yet standardized. The aim of this bachelor thesis was a realization of a series of pilot measurements which investigate the effect of the electrode gel application between the patient's skin and the electrode belt on the EIT image of thorax and thus contribute to the unification of the EIT measurement procedures. For measurements commercial system PulmoVista 500 (Dräger) was used. The result of this work which is based on the results of the pilot measurements, found that the electrode gel affects the record of EIT of thorax, but it is not yet possible to precisely quantify this effect. For this reason, the following recommendations for clinical practice are informative only. Application of the electrode gel should be done individually under each electrode in adequate quantity to avoid conductive connection between neighbouring electrodes. Another output of this project is a measurement protocol that will be used to carry out a comprehensive study on healthy volunteers. This study will serve to obtain statistically evaluable results that would quantify the effect of the electrode gel on the EIT image of the thorax.

#### **Keywords**

electrical impedance tomography, EIT, effect of electrode gel

## **Obsah**

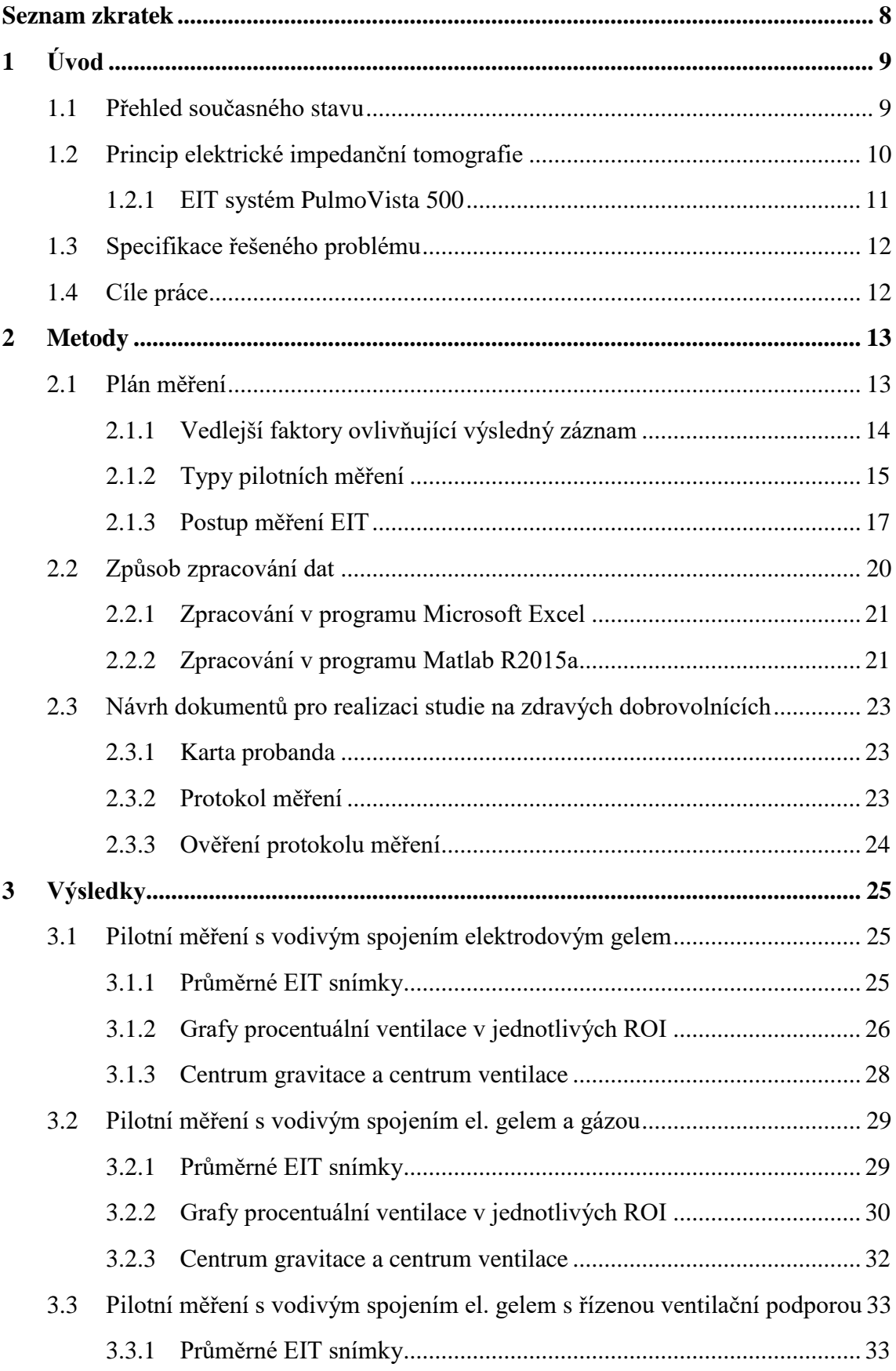

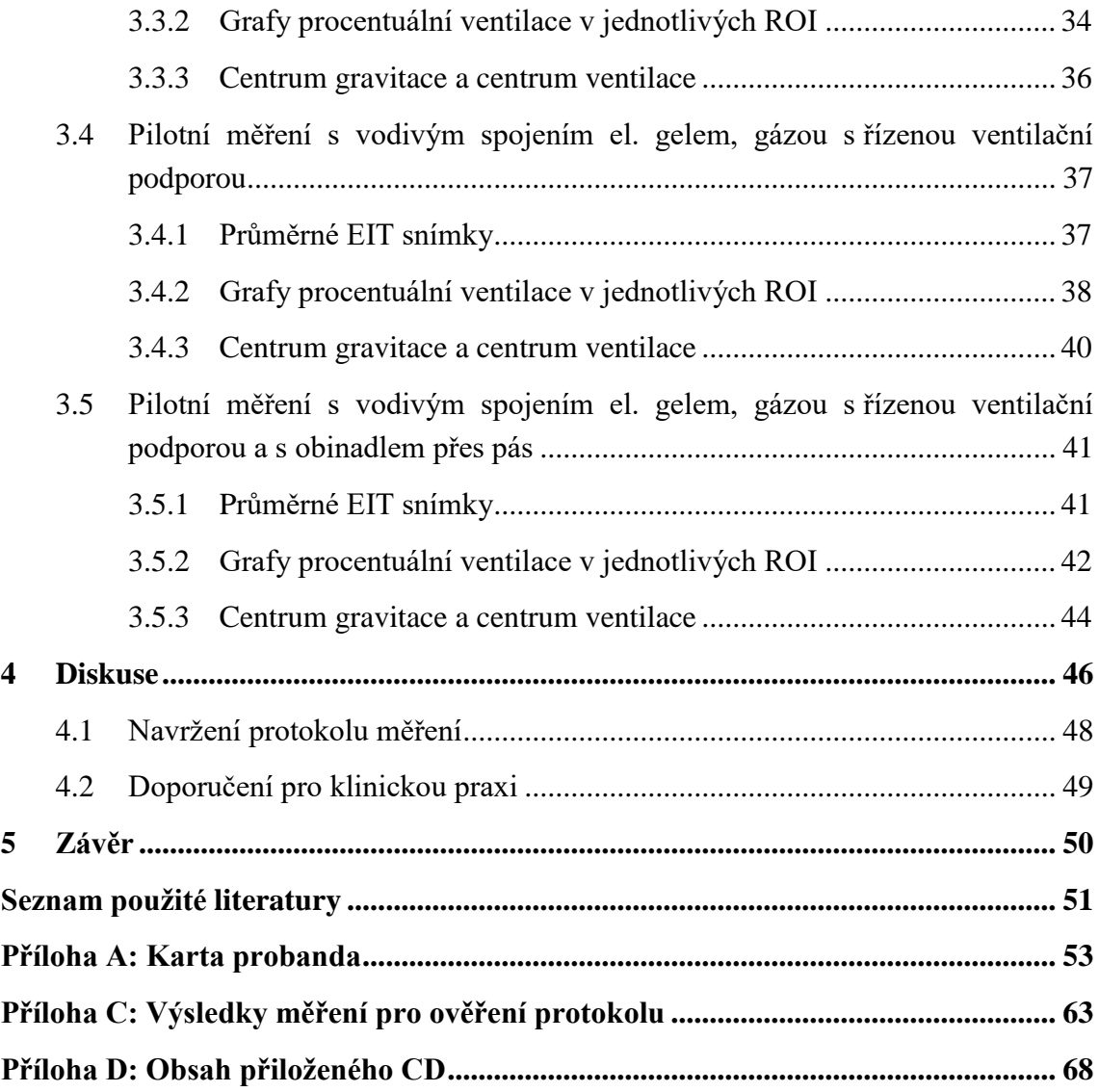

## <span id="page-9-0"></span>**Seznam zkratek**

#### **Seznam zkratek**

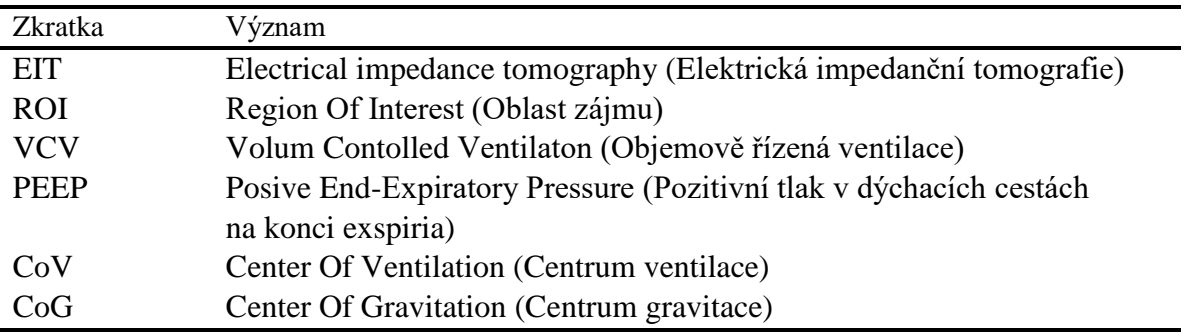

Pro znak jednotky litr se v této práci využívá označení "L", které je běžně využívané v literatuře, která se zabývá respirační péčí.

## <span id="page-10-0"></span>**1 Úvod**

Elektrická impedanční tomografie (EIT) patří mezi neinvazivní diagnostickou techniku, která je využívána jak k zobrazování vnitřních struktur těla, tak k zobrazování funkčnosti jednotlivých tkání. Pomocí EIT je možné od sebe odlišit jednotlivé biologické tkáně, jelikož existují výrazné rozdíly v elektrických vlastnostech jednotlivých typů biologických tkání. [1, 2]

Hlavním důvodem prosazování této zobrazovací techniky v klinické praxi je velké množství výhod. Mezi největší klady této metody patří absence vlivu ionizujícího záření na pacienta, což je hlavním problémem například u zobrazování pomocí výpočetní tomografie. Dalšími výhodami je umožnění kontinuálního monitorování pacienta bezprostředně na lůžku, výrazně nižší pořizovací cena a současně výrazně nižší náklady na vyšetření vůči jiným zobrazovacím technikám. Samozřejmě jako každá metoda má EIT i své nevýhody, mezi které zejména patří velmi malá rozlišovací schopnost a velká citlivost na řadu faktorů. Příkladem faktorů ovlivňujících výsledný záznam EIT je pohyb pacienta při pořizování záznamu nebo poloha elektrod, které jsou rozmístěné kolem monitorované oblasti. Dalším faktorem, který by mohl mít vliv na výsledný záznam je množství a způsob aplikace elektrodového gelu. [2, 3]

### <span id="page-10-1"></span>**1.1 Přehled současného stavu**

Elektrická impedanční tomografie je diagnostickou metodou vynalezenou před více než 30 lety [4], která však nachází větší uplatnění v klinické praxi až v posledních letech. [1] Mezi hlavní využití v klinické praxi patří vizualizace patologických změn v oblasti prsu [5], monitorování proudění krve a především tato metoda nachází své uplatnění v respirační praxi. [1, 2] V průběhu dechového cyklu totiž dochází ke změnám elektrické impedance v oblasti hrudníku. S rostoucím objemem plynu v plicích zároveň roste elektrická impedance alveolů. [6] Hlavní využití v oblasti respirační péče je zejména při sledování ventilace, perfúze plic a při hodnocení regionální funkce plic pacienta přímo na lůžku. [4] Vzhledem k tomu, že tato technika není tolik rozšířenou metodou, zatím nejsou pro tuto zobrazovací metodu standardizované vyšetřovací postupy. Podstatou této práce je právě přispět ke sjednocení postupů při měření pomocí elektrické impedanční tomografie z hlediska aplikace elektrodového gelu mezi pokožku pacienta a elektrodový pás.

#### <span id="page-11-0"></span>**1.2 Princip elektrické impedanční tomografie**

Principem elektrické impedanční tomografie je zobrazení konduktivity jednotlivých tkáňových struktur ve studované tomografické rovině. Konduktivita je charakterizována jako schopnost prostředí vést elektrický proud a jedná se tedy o převrácenou hodnotu rezistivity prostředí. Pro zobrazování EIT je využíváno malých střídavých proudů o amplitudě do 5 mA [2] s harmonickou frekvencí v řádech kHz. [1]

Elektrická impedance tkání je charakterizována pasivními elektrickými vlastnostmi organismu a tkání. Pro představu je možné buněčnou stěnu, která je tvořená fosfolipidovou dvojvrstvou, zjednodušit podle modelu elektrické analogie (zobrazen na Obr. 1.1). Buněčná stěna je představována jako paralelní kombinace kondenzátoru  $C_m$ , rezistoru  $R_m$  a dále intercelulárními a extracelulárními prostory, které jsou zastoupeny pomocí rezistorů  $R_i$  a  $R_e$ . [1]

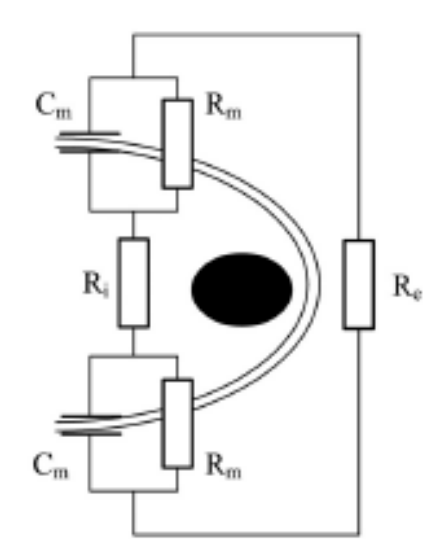

Obr. 1.1: Model elektrické analogie buněčné stěny, upraveno a převzato z [1].

Pro měření EIT se využívají povrchové elektrody (nejčastěji argentchloridové), které jsou rozprostřeny do prstence po obvodu monitorované tkáně. Množství elektrod určuje rozlišovací schopnost systému. V klinické praxi jsou nejvyužívanější 16elektrodové a 32elektrodové systémy, které jsou kompromisem mezi rozlišovací schopností a pohodlnou manipulací s přístrojem. Jednotlivé elektrody mají dvojí funkci. V prvním případě slouží jako zdrojové elektrody proudového impulzu a v druhém jako měřicí elektrody rozdílu potenciálů. Existuje několik způsobů, jak elektrody mezi těmito dvěma funkcemi, zdrojovou a měřicí, přepínat a podle toho se rozlišuje několik metod měření. Příkladem je metoda Neighboring neboli metoda sousedních elektrod, která je založena na následujícím principu. Nejprve jsou zdrojem proudového impulzu první dvě elektrody a šířící se impulz tkání je pak měřen jako elektrické napětí mezi ostatními třinácti elektrodovými páry. Dále se zdroj proudu přesune mezi další dvě sousední elektrody a celý postup se opakuje. Pro šestnácti elektrodový systém tedy získáme 13 x 16 hodnot napětí. Výsledný obraz je pak následně rekonstruován zpětnou projekcí do matice bodů 32 x 32 pixelů pomocí výpočetních algoritmů. [1, 7, 8]

#### <span id="page-12-0"></span>**1.2.1 EIT systém PulmoVista 500**

Pro záznam elektrické impedanční tomografie byl v této práci využit EIT systém PulmoVista 500 od německé firmy Dräger, který je uveden na Obr. 1.2. Jedná se o jeden z nejpoužívanějších, komerčně dostupných EIT systémů pro klinické použití. Přístroj je vhodný pro kontinuální monitorování distribuce plicní ventilace.

Systém PulmoVista 500 má velmi nenáročné ovládání, protože je primárně určen pro použití v klinické praxi. Jeho ovládání probíhá pomocí dotykového panelu, na kterém je možné zobrazit aktuální relativní impedanci hrudníku. Přístroj využívá výše zmíněnou 16elektrodovou metodu Neighboring. Pro usnadnění měření a správné zajištění polohy elektrod se využívá gumového elektrodového pásu. [7] Nutné je určit správnou pozici a velikost elektrodového pásu. Pozice by měla dle doporučení výrobce odpovídat 4. – 6. mezižebří na úrovni medioklavikulární čáry. Jednotlivé barevné typy elektrodových pásů jsou uvedené na Obr. 1.3 a obvody hrudníku, odpovídající jednotlivým velikostem elektrodových pásům, jsou uvedeny v Tab. 1.1. Dále je nutné umístit do břišní oblasti měřeného probanda referenční elektrodu (standardní nalepovací argentchloridová EKG elektroda), aby byl zajištěn totožný elektrický potenciál během měření.

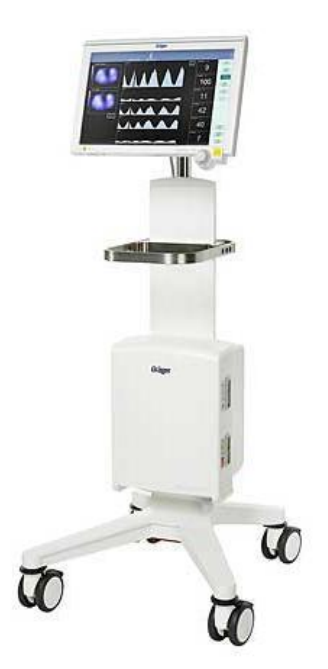

Obr. 1.2: EIT systém PulmoVista 500. [9] Obr. 1.3: Barevné odlišení jednotlivých

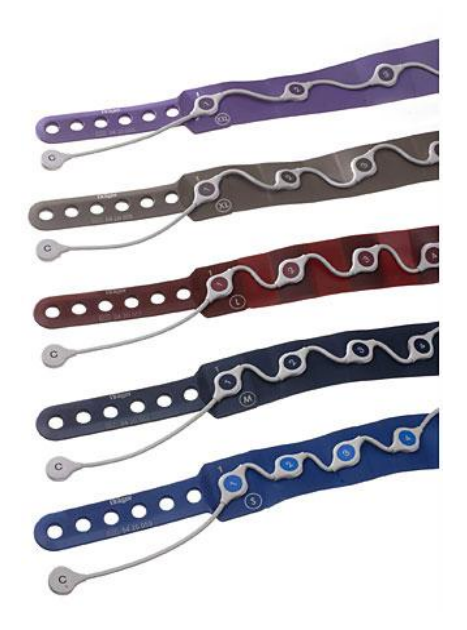

velikostí elektrodových pásů. [9]

| Velikost pásu       |         | M                           | X <sub>L</sub>                               | XXL     |
|---------------------|---------|-----------------------------|----------------------------------------------|---------|
| Obvod hrudníku (cm) | 70 - 85 |                             | $80 - 96$ $92 - 110$ $106 - 127$ $124 - 150$ |         |
| Barva pásu          |         | sv. modrá tm. modrá červená | šedá                                         | fialová |

Tab. 1.1: Tabulka velikostí elektrodových pásů. [3]

### <span id="page-13-0"></span>**1.3 Specifikace řešeného problému**

V návodu pro použití EIT přístroje PulmoVista 500 je uvedeno, že pokud není dosažena dostatečná vodivost nebo je pokožka zjevně suchá, doporučuje se na povrchové oblasti černé elektrody na elektrodovém pásu aplikovat elektrodový gel nebo sprej. V dalších částech návodu se rovněž uvádí, že elektrodový gel má být aplikován i v případě, pokud má elektroda nedostatečný nebo nestabilní kontakt s pokožkou. [3]

Výrobce však v návodu neuvádí jakým způsobem a v jakém množství má být gel aplikován. Touto nepřesnou specifikací aplikace gelu vzniká problém, který je tématem této bakalářské práce. Jediné, co výrobce v návodu uvádí je, že odpor mezi pokožkou a elektrodou (např. po aplikaci elektrodového gelu) může různými způsoby ovlivnit impedanci hrudníku a především plicní impedanci na konci výdechu. [3]

Příkladem, kdy by v klinické praxi mohlo dojít k výše uvedenému problému, je následující situace. Personál, který obsluhuje EIT přístroj a nemá přesně daný standardizovaný postup měření, z důvodu zrychlení a usnadnění své práce, aplikuje elektrodový gel po celé délce elektrodového pásu bez ohledu na kvalitu signálu.

Otázkou je, zda-li by aplikace elektrodového gelu po celé délce pásu mohla způsobit vodivé spojení mezi dvěma či více elektrodami a tím signifikantně ovlivnit výsledný záznam EIT, čímž následně může dojít ke špatné interpretaci stavu pacienta.

### <span id="page-13-1"></span>**1.4 Cíle práce**

Doposud se žádná studie u systému PulmoVista 500 nezabývala vlivem množství a způsobu aplikace elektrodového gelu mezi elektrodový pás a pokožku pacienta na záznam elektrické impedanční tomografie hrudníku. Cílem této bakalářské práce bylo naplánovat a realizovat sérii pilotních měření, která budou tyto vlivy analyzovat a následně pomocí vhodných metod jednotlivé záznamy vyhodnocovat a diskutovat případné důsledky pro klinickou praxi. Dalším cílem bylo na základě výsledků provedených pilotních měření navrhnout protokol měření pro realizaci studie na zdravých dobrovolnících a provést měření pro ověření vytvořeného protokolu.

## <span id="page-14-0"></span>**2 Metody**

Tato kapitola se zabývá použitými metodami, které byly využity ke zjištění vlivu množství a způsobu aplikace elektrodového gelu mezi elektrodový pás a pokožku pacienta na záznam elektrické impedanční tomografie hrudníku. Veškerá měření byla realizována na Fakultě biomedicínského inženýrství v Kladně.

### <span id="page-14-1"></span>**2.1 Plán měření**

Vliv množství a způsobu aplikace elektrodového gelu na záznam EIT hrudníku byl zkoumán pomocí záměrného vytvoření vodivého spojení mezi jednotlivými elektrodami. Vodivé spojení při jednotlivých měřeních bylo vždy simulováno třemi způsoby. V prvním případě bylo vytvořeno vodivé spojení elektrodovým gelem mezi první a druhou elektrodou. Ve druhém případě bylo vytvořeno vodivé spojení elektrodovým gelem mezi první až osmou elektrodou (půlka elektrodového pásu). Ve třetím případě bylo vytvořeno vodivé spojení elektrodovým gelem mezi první až šestnáctou elektrodou (celý elektrodový pás). Navíc byl proveden jeden záznam bez vodivého spojení mezi elektrodami, který sloužil k porovnání.

Následně byly zjišťovány rozdíly mezi výsledky záznamu bez vytvořeného vodivého spojení mezi elektrodami a výsledky záznamů se záměrně vytvořeným vodivým spojením mezi elektrodami. Porovnání bylo provedeno u všech třech způsobů simulace vodivého spojení. V případě, že budou mezi výsledky záznamů signifikantní změny bude možné tvrdit, že elektrodový gel má na výsledný EIT záznam vliv.

Ke zjištění potřebných výsledků byla naplánována série pilotních měření. Při plánování se vycházelo z poznatků získaných během mého týmového a semestrálního projektu. Měření provedená během těchto projektů sloužila pouze k seznámení s přístrojem a případnému nastínění metodiky řešení problému, a proto nejsou do této práce zahrnuta. V rámci projektů bylo zjištěno, že prokázání vlivu aplikace elektrodového gelu mezi elektrodový pás a pokožku pacienta na EIT záznam hrudníku nelze jednoduše zjistit, protože na výsledný záznam EIT hrudníku má vliv celá řada dalších faktorů, které mohou případně zastiňovat vliv samotného elektrodového gelu. Mezi nejpodstatnější faktory, které budou podrobněji popsány v následující podkapitole, patří především vytlačení gelu zpod pásu, nepravidelné dýchání probanda a klouzání pásu.

#### <span id="page-15-0"></span>**2.1.1 Vedlejší faktory ovlivňující výsledný záznam**

Prvním faktorem ovlivňujícím výsledný záznam je vytlačení gelu zpod pásu, ke kterému může dojít následujícím způsobem. Po aplikaci gelu na pás a následným zapnutím pásu na probanda může dojít tlakem pásu na pokožku k vytlačení aplikovaného gelu mimo pás. Vytlačení gelu může způsobit pokles vodivého spojení mezi elektrodami, kterého je nutno naopak dosáhnout z důvodu potvrzení nebo vyvrácení vlivu elektrodového gelu na záznam elektrické impedanční tomografie hrudníku. Odstranění tohoto nežádoucího faktoru bylo vyřešeno použitím gázy (schéma uvedeno na Obr. 2.1). Elektrodový gel byl aplikován na pás přes gázu, čímž byl zabezpečen předpoklad, že gáza gel udrží a zamezí jeho vytlačení zpod pásu.

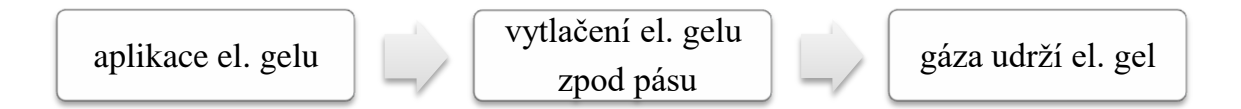

Obr. 2.1: Schéma řešení vytlačení gelu zpod pásu.

Druhým faktorem ovlivňujícím výsledný záznam je nepravidelné dýchání probanda. Ukázka nepravidelných dechů probanda je znázorněna na Obr. 2.3. Zamezení tohoto problému bylo vyřešeno připojením probanda na řízenou ventilační podporu. (schéma uvedeno na Obr. 2.2). Ukázka pravidelných dechů po připojení probanda na řízenou ventilační podporu je uvedena na Obr. 2.4.

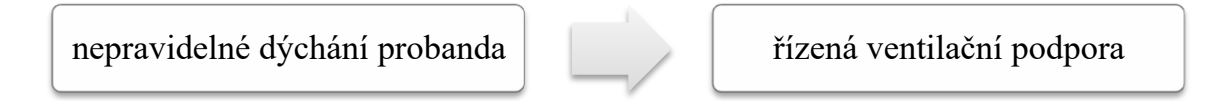

Obr. 2.2: Schéma řešení nepravidelného dýchání.

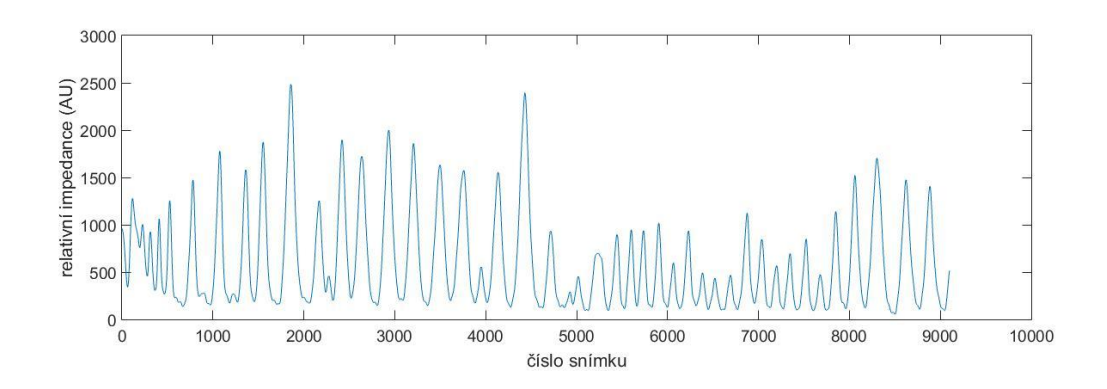

Obr. 2.3: Ukázka nepravidelných dechů probanda.

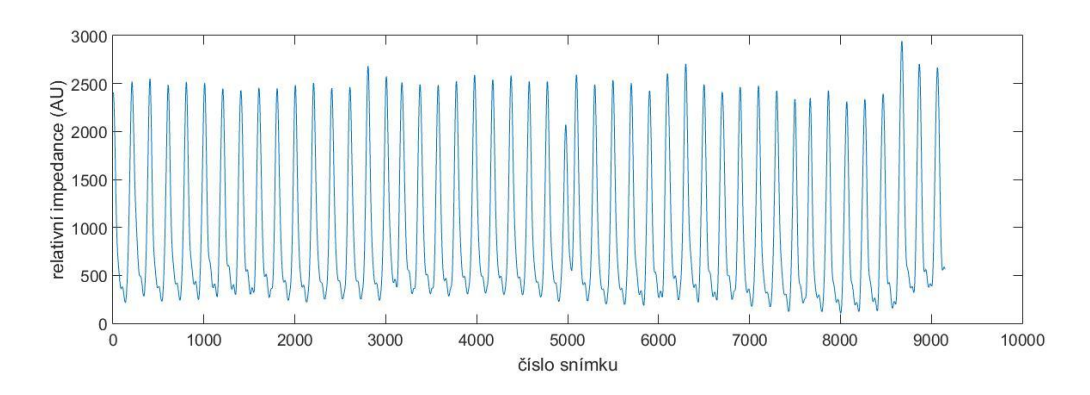

Obr. 2.4: Ukázka pravidelných dechů po připojení probanda na řízenou ventilační podporu.

Posledním faktorem, který by mohl ovlivnit výsledný záznam je možný vertikální posun elektrodového pásu v průběhu záznamu. Po aplikaci většího množství elektrodového gelu pás klouže po hrudníku probanda a tím nemusí být zajištěno stejné umístění pásu, které je nutné pro zajištění stejných výsledků dle doporučení výrobce [3] a i dle literatury [10]. Zajištění konstantní polohy elektrodového pásu bylo vyřešeno obvázáním pásu obinadlem (schéma uvedeno na Obr. 2.5).

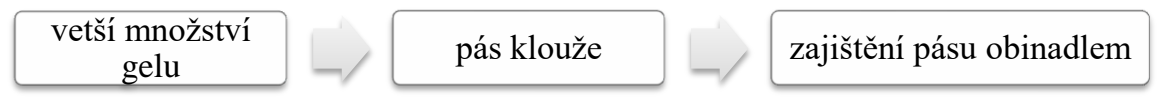

Obr. 2.5: Schéma řešení klouzání pásu.

#### <span id="page-16-0"></span>**2.1.2 Typy pilotních měření**

Na základě vlivu výše uvedených vedlejších faktorů na výsledný záznam EIT hrudníku byla naplánována a realizována série pilotních měření, která analyzovala vliv množství a způsobu aplikace elektrodového gelu mezi elektrodový pás a pokožku pacienta na záznam elektrické impedanční tomografie hrudníku. Série pilotních měření byla navržena tak, aby jednotlivé typy měření postupně eliminovaly výše uvedené vedlejší faktory ovlivňující výsledný záznam.

#### **Pilotní měření s vodivým spojením elektrodovým gelem**

V tomto typu pilotního měření bylo vytvořeno vodivé spojení mezi elektrodami pouze elektrodovým gelem. Je předpokládáno, že v tomto měření vliv elektrodového gelu může být zastíněn mnoha jinými faktory, například výše uvedenými.

#### **Pilotní měření s vodivým spojením elektrodovým gelem a gázou**

V druhém typu pilotního měření bylo vytvořeno vodivé spojení mezi elektrodami pomocí elektrodového gelu a gázy. Předpokladem je, že gáza gel udrží a zamezí jeho vytlačení zpod pásu. Ukázka použití gázy při měření je uvedena na Obr. 2.6.

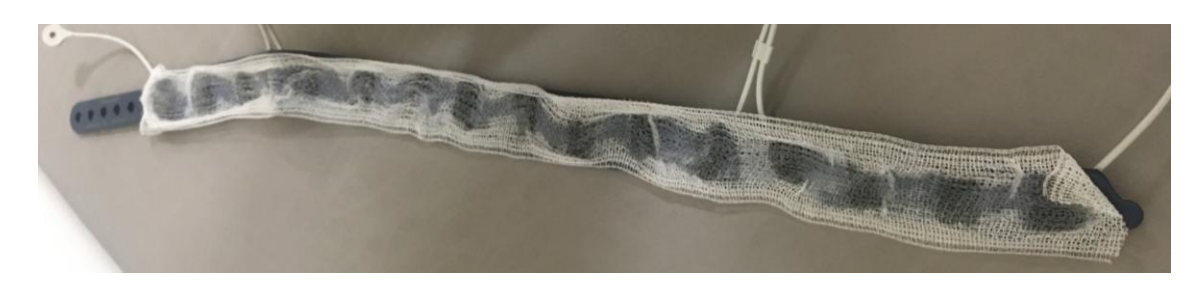

Obr. 2.6: Ukázka použití gázy při měření.

#### **Pilotní měření s vodivým spojením elektrodovým gelem s řízenou ventilační podporou**

V třetím typu pilotního měření bylo vytvořeno vodivé spojení mezi elektrodami pouze elektrodovým gelem a proband byl současně připojen na řízenou ventilační podporu, aby bylo zajištěno jeho pravidelné dýchání. Ukázka připojení probanda na řízenou ventilační podporu je uvedena na Obr. 2.7.

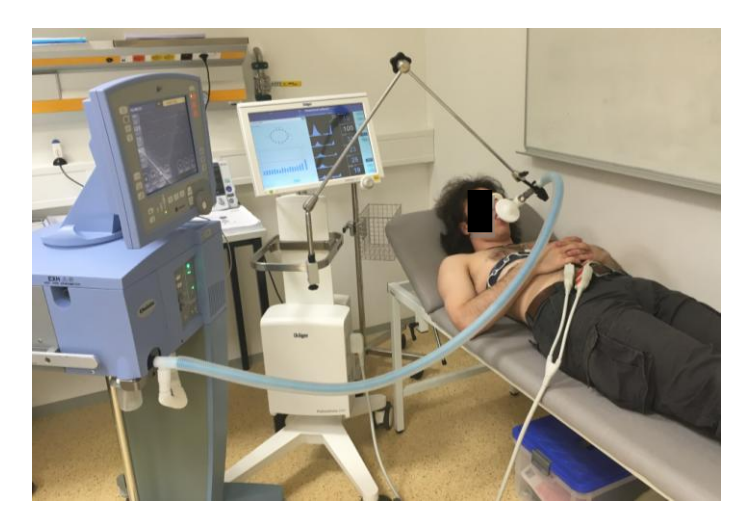

Obr. 2.7: Proband připojený na řízenou ventilační podporu.

#### **Pilotní měření s vodivým spojením elektrodovým gelem a gázou s řízenou ventilační podporou**

Čtvrté pilotní měření bylo provedeno s vytvořením vodivého spojení mezi elektrodami pomocí elektrodového gelu a gázy a zároveň byl proband připojen na řízenou ventilační podporu.

#### **Pilotní měření s vodivým spojením elektrodovým gelem a gázou s řízenou ventilační podporou a s obinadlem přes pás**

Poslední typ pilotního měření byl proveden s vytvořením vodivého spojení mezi elektrodami pomocí elektrodového gelu a gázy a současně byl proband připojen na řízenou ventilační podporu. Zároveň byl elektrodový pás zajištěn proti posunutí obinadlem. Ukázka použití obinadla přes pás je uvedena na Obr. 2.8.

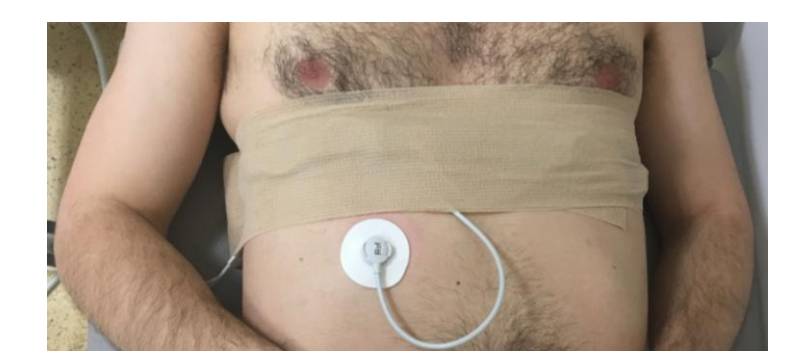

Obr. 2.8: Proband s obinadlem přes pás.

#### <span id="page-18-0"></span>**2.1.3 Postup měření EIT**

Pro všechna měření byl využit přístroj PulmoVista 500. Jednotlivá měření byla realizována na stejném dobrovolníkovi mužského pohlaví, aby bylo možné měření mezi sebou dobře porovnat. Probandovi byl umístěn elektrodový pás do 4. – 5. mezižeberního prostoru v poloze ve stoje. Umístění elektrodového pásu je znázorněno na Obr. 2.9. Dále byla nalepena referenční elektroda do oblasti břicha dobrovolníka a následně byl požádán, aby se položil na lůžko na záda.

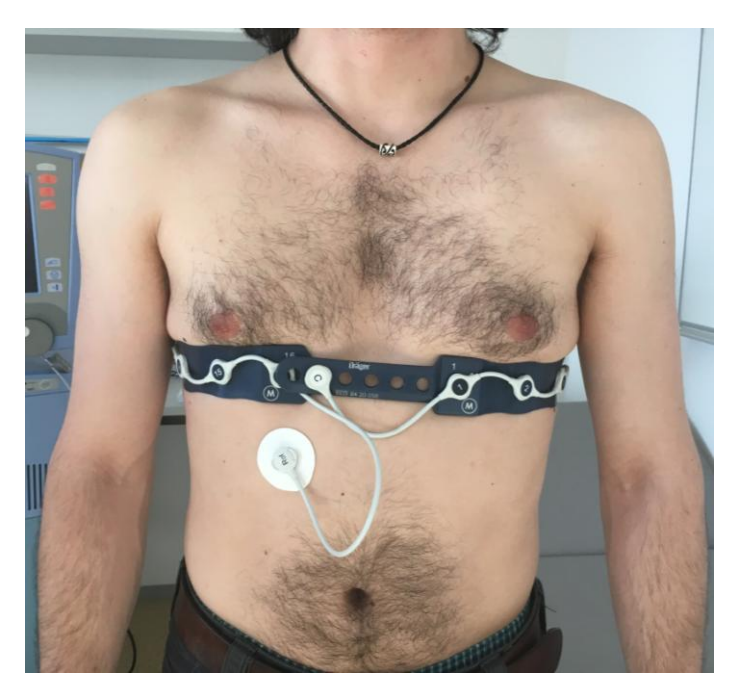

Obr. 2.9: Umístění elektrodového pásu na probandovi.

Před začátkem každého měření byla zkontrolována kvalita signálu na monitoru EIT přístroje PulmoVista 500. Přechodový odpor mezi jednotlivými elektrodami a pokožkou probanda musí být menší než 300 Ω, jinak přístroj vyhodnotí signál jako nekvalitní. Odpor mezi jednotlivými elektrodami a pokožkou probanda byl v případě odporu většího než 300 Ω snížen aplikací elektrodového gelu pod jednotlivé elektrody. Důvodem aplikace elektrodového gelu je zajištění optimálního přechodového odporu mezi elektrodou a kůží pacienta a zároveň snížení vysoké epidermální impedance. Standardní elektrodový gel obvykle obsahuje vodu, zahušťovadlo, bakteriocidy, fungicidy, surfaktant a iontové soli, které zabezpečují elektrickou vodivost gelu. [11] Gel používaný při experimentu je uvedený na Obr. 2.10.

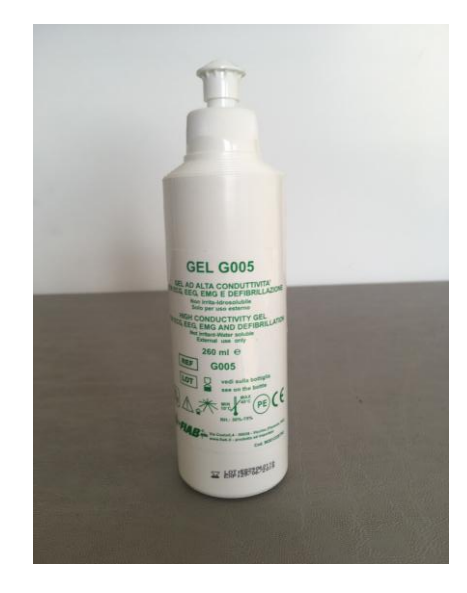

Obr. 2.10: Elektrodový gel G005 - ECG liquid gel (FIAB) používaný při měření.

Příklad nekvalitního signálu je uvedený na obr. 2.11 a příklad kvalitního signálu je uveden na Obr. 2.12.

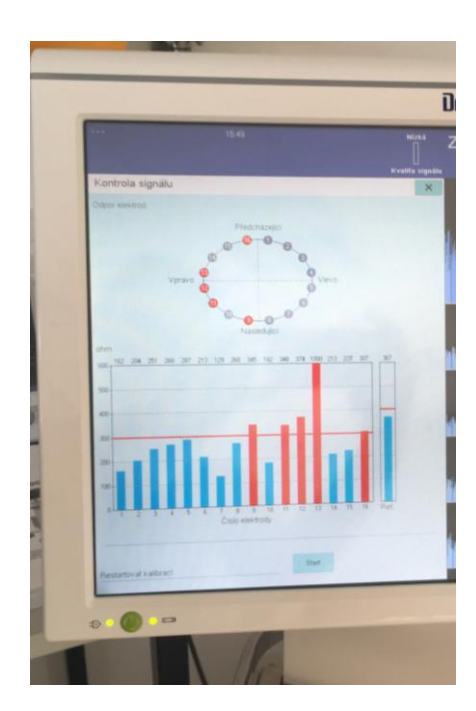

Obr. 2.11: Kontrola signálu - příklad nekvalitního signálu.

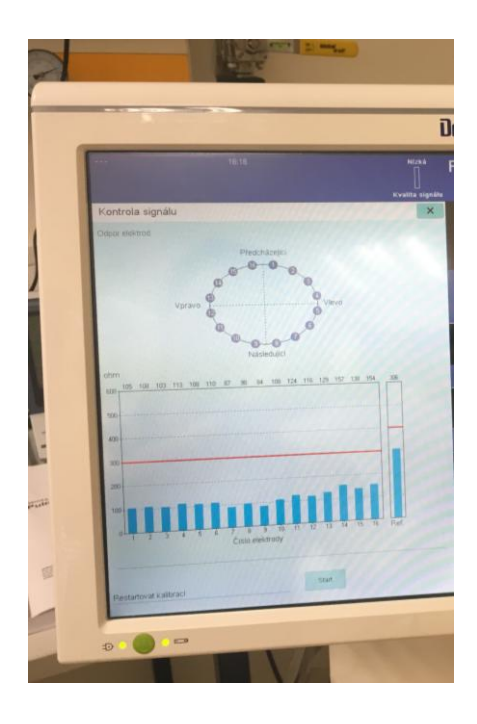

Obr. 2.12: Kontrola signálu - příklad kvalitního signálu.

Dále byl vždy proband vyzván, aby ležel v klidu a vyvaroval se jakýmkoliv pohybovým artefaktům.

Jak již bylo uvedeno výše, z hlediska simulace vodivého spojení mezi elektrodami byly v rámci každého typu pilotního měření provedeny vždy čtyři záznamy elektrické impedanční tomografie. První záznam byl pořízen bez vytvoření vodivého spojení mezi elektrodami. Ve druhém záznamu bylo vytvořeno vodivé spojení elektrodovým gelem mezi první a druhou elektrodou. Ve třetím záznamu bylo vytvořeno vodivé spojení elektrodovým gelem mezi první až osmou elektrodou (půlka elektrodového pásu). Ve čtvrtém záznamu bylo vytvořeno vodivé spojení elektrodovým gelem mezi první až šestnáctou elektrodou (celý elektrodový pás).

Každý záznam byl pořizován přibližně po dobu tří minut (průměrná doba záznamu byla 3 minuty a 10 sekund).

#### **Pilotní měření s řízenou ventilační podporou**

U typu měření s řízenou ventilační podporou byl proband připojen na ventilátor Avea od firmy CareFusion, který je uveden na Obr. 2.13. Proband byl připojen pomocí náustku a měl kolíček na nose. Ve všech případech byly dechový objem i dechová frekvence nastaveny pomocí dobrovolníka, aby oba parametry reflektovaly s jeho přirozenými dechovými parametry. Jednalo se o objemový režim ventilace (VCV). Dechová frekvence byla nastavena na 15 dechů za minutu, dechový objem na 0,75 L a PEEP na  $3 \text{ cm H}_2\text{O}$ .

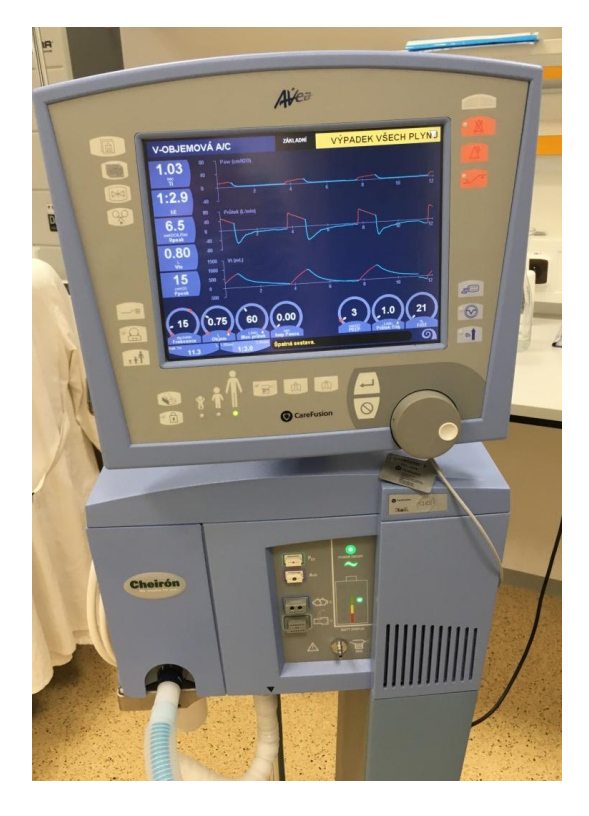

Obr. 2.13: Používaný ventilátor Avea (CareFusion) s nastavenými parametry

#### <span id="page-21-0"></span>**2.2 Způsob zpracování dat**

Data naměřená pomocí přístroje PulmoVista 500 jsou ukládána ve formátu \*.eit a k jejich zpracování a vyhodnocení je využíván software Dräeger EIT Data Analysis Tool 6.1, který je dodáván společně s přístrojem PulmoVista 500. Prostředí tohoto softwaru je znázorněno na Obr. 2.14. Pomocí tohoto softwaru je možné prohlížet jednotlivé záznamy, filtrovat nežádoucí artefakty a překonvertovat data do jiných formátů (\*.asc, \*.bin), které jsou potřebné pro zpracování dat v různých programech.

Jednotlivé záznamy byly načteny do programu Dräeger EIT Data Analysis Tool 6.1. V případě absence vizuálně výrazných nežádoucích artefaktů byla data dále v programu zpracovávána. Pro odstranění síťového šumu byl zapnut filtr dolní propust s mezní frekvencí 50 Hz.

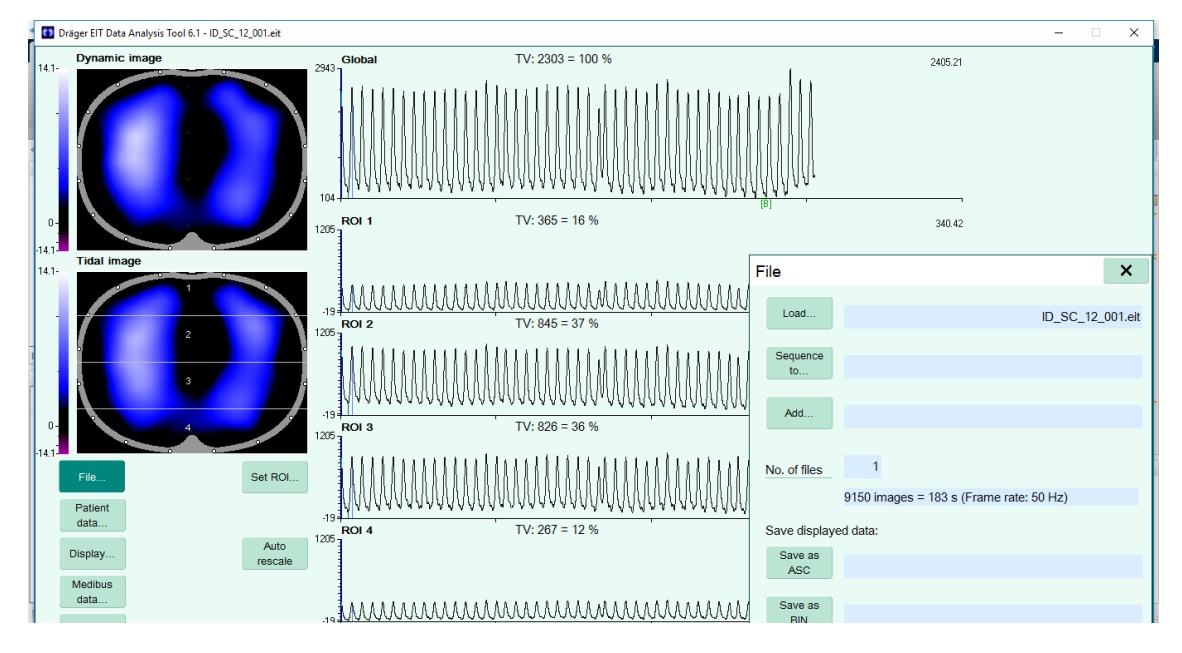

Obr. 2.14: Prostředí softwaru Däeger EIT Data Analysis Tool 6.1.

V softwaru je možné nastavit různé oblasti zájmu, tzv. ROI (region of interest), které udávají informaci o procentuálním zastoupení ventilace v oblasti zobrazovaného dechového snímku. Pro vyhodnocení výsledků byly vybrány dvě rozdělení EIT obrazu. V prvním případě byly ROI nastaveny na čtyři vrstvy velikosti 32 x 8 pixelů a následně byly ROI nastaveny na čtyři kvadranty velikosti 16 x 16 pixelů. Názorné nastavení jednotlivých ROI je znázorněno na Obr. 2.15 a na Obr. 2.16. V obou případech byla data uložena ve formátu \*.asc pro další zpracování v programu Microsoft Excel. Dále byly jednotlivé záznamy uloženy i do formátu typu \*.bin, pro dalším zpracování v programu Matlab R2015a.

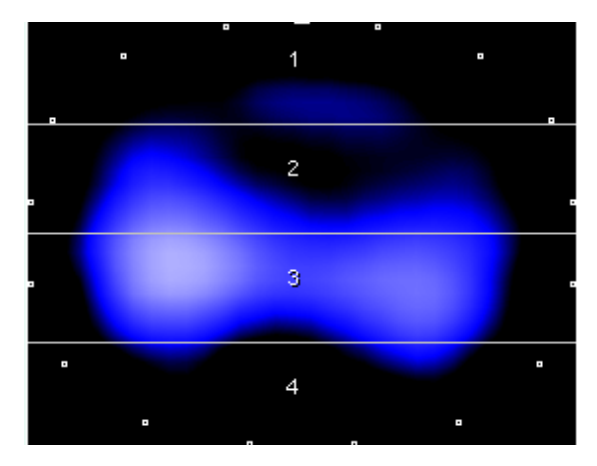

Obr. 2.15: Názorné nastavení ROI na čtyři vrstvy o velikosti 32 x 8 pixelů, na snímcích je zobrazena nejvíce ventrální část v horní části snímku a nejvíce dorsální část ve spodní části snímku.

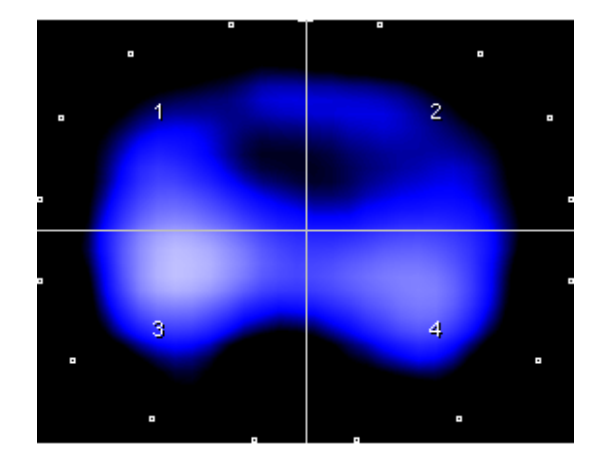

Obr. 2.16: Názorné zobrazení ROI na čtyři kvadranty o velikosti 16 x 16 pixelů. na snímcích je zobrazena nejvíce ventrální část v horní části snímku a nejvíce dorsální část ve spodní části snímku.

#### <span id="page-22-0"></span>**2.2.1 Zpracování v programu Microsoft Excel**

První způsob zpracování dat proběhl v programu Microsoft Excel, kde z dat reprezentující procentuální rozložení ventilace v nastavených ROI byly vypočítány aritmetické průměry nejprve pro jednotlivé vrstvy a následně pro jednotlivé kvadranty. Z těchto dat byly následně vytvořené grafy procentuálního zastoupení ventilace v jednotlivých vrstvách a kvadrantech pro všechny typy pilotních měření.

#### <span id="page-22-1"></span>**2.2.2 Zpracování v programu Matlab R2015a**

Druhým způsobem bylo zpracování dat v programu Matlab R2015a. Pomocí skriptu byly vygenerované průměrné snímky EIT pro každý záznam. Na jednotlivých snímcích je zobrazen řez hrudníkem z pohledu ze spodu, takže nejvíce ventrální část je situovaná nahoře a nejvíce dorsální část je situovaná dole. Podle Obr. 2.17 je zřejmé, že elektrodový pás je číslován tak, že na levé straně hrudníku jsou elektrody 1-8 a na pravé straně elektrody 9-16. Následně byla pomocí programu Matlab R2015a zobrazena impedanční křivka v čase pro jednotlivé záznamy.

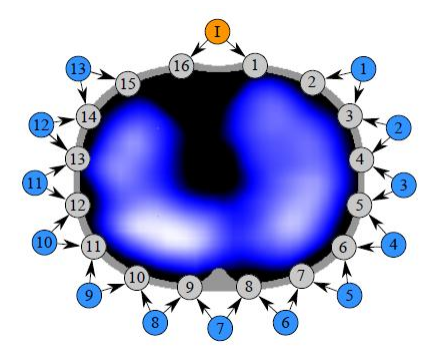

Obr. 2.17: Schematické rozmístění elektrod okolo hrudníku. [12]

#### **Centrum ventilace (CoV)**

Dalším parametrem, hodnoceným při zpracovávání EIT snímků, bylo centrum ventilace, které popisuje distribuci ventilace ve ventrálně-dorzálním směru. Jako typ metody, která slouží ke zpracování EIT dat, bylo CoV poprvé uvedeno ve studii Frerichse a kol. v roce 1998 [13] a dále v jejich studii z roku 2006 [14], kde byla metoda výpočtu zdokonalena. Další zmínka o CoV je uvedena v literatuře Van Heerda a kol. a v literatuře Radke a kol. [15, 16]. V této práci byla využita metoda výpočtu, která je uvedena v článku V. Soboty a K. Roubíka [17]. Princip této metody je uvedený na Obr. 2.18. Výstupem výpočtu CoV je číselná hodnota, která značí posun od laterální strany hrudníku.

#### **Centrum gravitace (CoG)**

Centrum gravitace bylo poprvé zmíněno v roce 2007 ve studii Leupschena a kol. [18], kde bylo definováno jako vážený průměr součtů řádků získaných z tzv. tidal variation snímků. CoG oproti CoV hodnotí posun i ve směru laterálním. Výpočet tedy probíhá ve směru osy x i y a CoG je tedy prezentováno dvěma hodnotami. Výpočet byl proveden na základě příspěvku V. Soboty a K. Roubíka [17]. Schéma výpočtu je uvedeno na Obr. 2.18. Pro výpočet CoV i CoG byly potřeba tzv. tidal variation snímky. Tyto snímky byly vypočítány jako rozdíl mezi snímky na konci nádechu a na konci výdechu. [12]

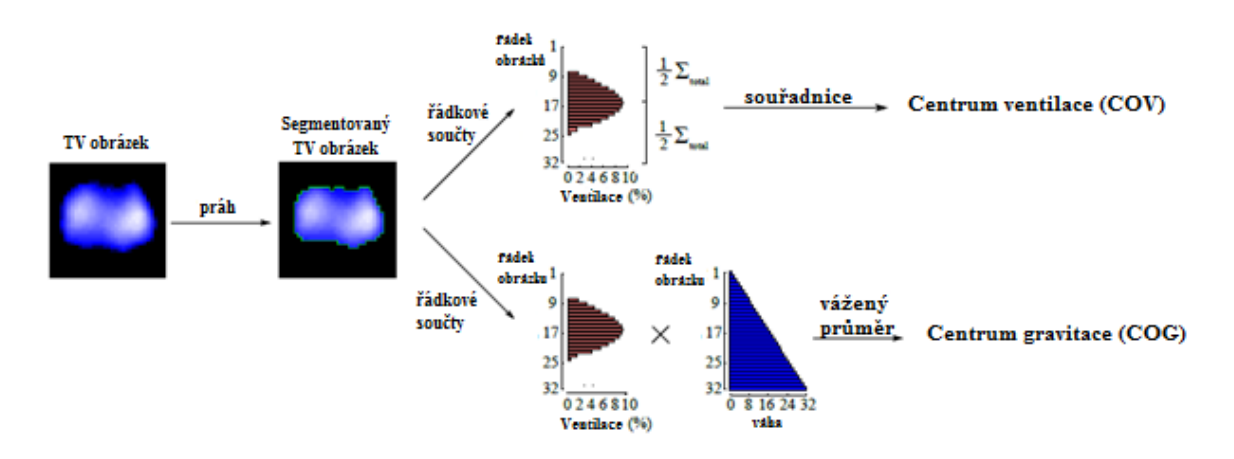

Obr. 2.18: Metoda výpočtu CoV a CoG, upraveno a převzato z [17].

### <span id="page-24-0"></span>**2.3 Návrh dokumentů pro realizaci studie na zdravých dobrovolnících**

Dle výsledků provedených pilotních měření byly navrhnuty dokumenty, které budou sloužit k zabezpečení standardních podmínek při realizaci komplexní studie na zdravých dobrovolnících, která bude mít za cíl stanovit vliv aplikace elektrodového gelu mezi pokožku pacienta a elektrodový pás na záznam elektrické impedanční tomografie hrudníku. Byla navržena karta probanda a protokol měření. Před provedením samotné studie bude nutné požádat o souhlas etické komise a vytvořit tzv. Informovaný souhlas, což je dokument, který slouží k poučení zúčastněných dobrovolníků o průběhu experimentu a jeho případných rizicích.

#### <span id="page-24-1"></span>**2.3.1 Karta probanda**

Karta probanda je dokument sloužící k zapisování základních informací o subjektu, který se účastní studie. Navržená karta probanda je uvedena v příloze A.

Celý dokument je rozdělen na několik částí. V první části dokumentu je uvedeno ID probanda, což je zvolený identifikátor, který bude prezentovat probanda v celé studii. Následuje část, která se týká základních údajů o měřené osobě, jež zahrnuje jméno, příjmení, věk, místo bydliště, kontakt a rodné číslo probanda. V další části se uvádí naměřené údaje o probandovi, jako je výška a hmotnost, ze kterých je následně vypočítána hodnota BMI měřené osoby. Dále se určuje obvod hrudníku, pomocí kterého je pak určena velikost elektrodového pásu. Dalším měřeným parametrem je množství tuku, které je zjišťováno dvěma způsoby. Nejprve impedančním měřením a poté pomocí kaliperace. U kaliperace se měří velikost kožní řasy nad tricepsem, nad bicepsem, pod lopatkou a nad kyčelní kostí. Následuje spirometrické vyšetření, pomocí kterého jsou zjištěny plicní objemy a Tiffeneaův index. Poslední část dokumentu se týká doplňujících informací o subjektu. Zde jsou uvedeny informace ohledně nemocí respirační soustavy, případných aktivních implantátů, zdravotního stavu, kouření a množství přijaté potravy v posledních třech hodinách před měřením. Na závěr je uveden podpis zaznamenávajícího a datum vyplnění dokumentu.

#### <span id="page-24-2"></span>**2.3.2 Protokol měření**

Protokol měření je dokument, který slouží k zabezpečení neměnných postupů při všech experimentech v rámci celé studie. Navržený protokol měření je uveden v příloze B.

Dokument je rozdělen na několik částí. V první části se uvádí ID probanda, datum, čas, místo a jméno toho, kdo protokol vyplňuje. V další části je uvedeno nutné personální, technické a další potřebné vybavení, které je nutné zkontrolovat před měření.

Následuje přípravná část, ve které jsou bodově napsány úkony, které je nutné provést před samotným měřením. Jedná se o přípravu a zapnutí měřicích přístrojů, seznámení probanda s měřením a nastavení jednotlivých měřicích přístrojů a probanda k měření. Dále již následuje série čtyř měřicích částí.

První měřicí částí je měření bez vodivého spojení. Nejprve je nutné umístit elektrodový pás na označené místo na hrudníku probanda a následuje připojení elektrodového pásu k EIT přístroji. Proband je umístěn do polohy vleže a je zkontrolována kvalita signálu. Po kontrole signálu následuje obvázání celého pásu obinadlem umístění kolíčku na nos probanda. Následuje připojení probanda na řízenou ventilační podporu. Poté už je zahájeno samotné měření EIT, které trvá přibližně tři minuty. Po skončení záznamu je proband odpojen od ventilátoru, odstraněn kolíček z nosu a sundán elektrodový pás.

Další části měřicího protokolu jsou stejné, pouze se mění podmazání elektrodového pásu. Ve druhém případě je vodivě spojená 1. a 2 elektroda, ve třetím případě je vodivě spojená půlka elektrodového pásu a ve čtvrtém případě je vodivě spojen celý elektrodový pás.

Po skončení všech měření následuje očištění probanda od EKG gelu, odpojení soustavy elektrod z elektrodového pás a jeho očištění, zálohování naměřených dat z EIT systému na externí flash disk, vypnutí použitých přístrojů, očištění použitých přístrojů, uklizení měřicího místa a uvedení pracoviště do původního stavu.

#### <span id="page-25-0"></span>**2.3.3 Ověření protokolu měření**

Protokol byl ověřen na jednom zdravém dobrovolníkovi mužského pohlaví. Výsledky měření jsou uvedeny v příloze C.

## <span id="page-26-0"></span>**3 Výsledky**

V následujících kapitolách jsou uvedeny veškeré výsledky všech pilotních měření. Výstupy jednotlivých záznamů jsou prezentovány pomocí průměrných EIT snímků, grafů prezentujících procentuální zastoupení ventilace v jednotlivých ROI (vrstvy a kvadranty) a pomocí obrázků a tabulek znázorňujících centrum gravitace a centrum ventilace.

### <span id="page-26-1"></span>**3.1 Pilotní měření s vodivým spojením elektrodovým gelem**

V této kapitole jsou uvedeny výsledky pilotního měření s vodivým spojením elektrodovým gelem.

### <span id="page-26-2"></span>**3.1.1 Průměrné EIT snímky**

Na následujících obrázcích jsou znázorněné průměrné snímky elektrické impedanční tomografie pro jednotlivé záznamy pilotního měření s vodivým spojením elektrodovým gelem.

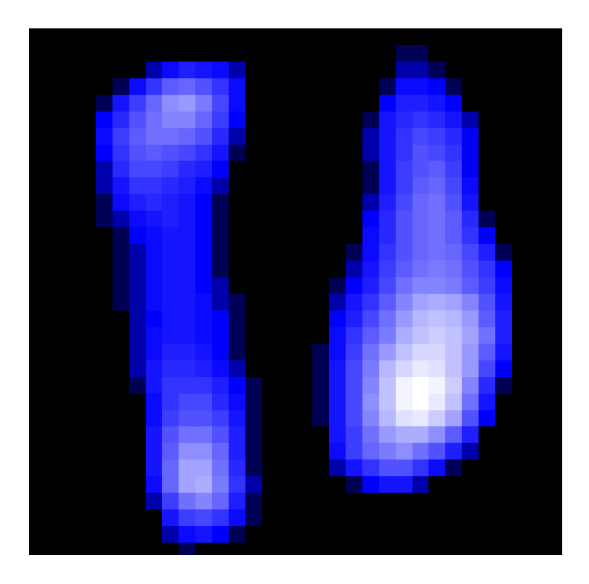

Obr. 3.1: Průměrný snímek EIT pro záznam bez vodivého spojení.

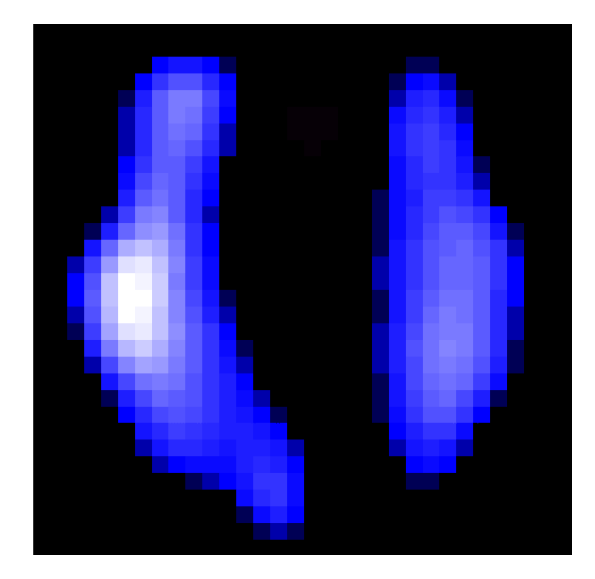

Obr. 3.2: Průměrný snímek EIT pro záznam s vodivým spojením gelem mezi 1. a 2. elektrodou.

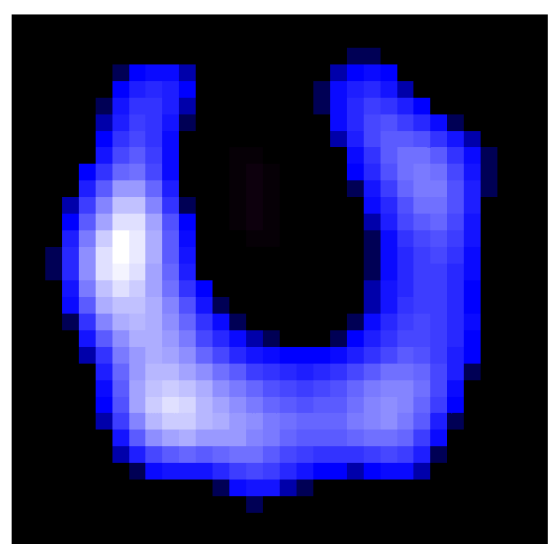

Obr. 3.3: Průměrný snímek EIT pro záznam s vodivým spojení gelem půlky el. pásu.

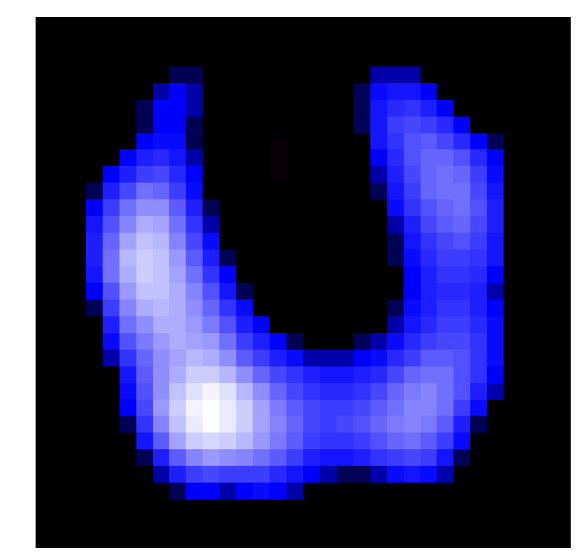

Obr. 3.4: Průměrný snímek EIT pro záznam s vodivým spojením gelem celého el. pásu.

### <span id="page-27-0"></span>**3.1.2 Grafy procentuální ventilace v jednotlivých ROI**

Na následujících obrázcích jsou zobrazeny grafy prezentující procentuální ventilace v jednotlivých ROI pro jednotlivé záznamy pilotního měření s vodivým spojením elektrodovým gelem. Na Obr. 3.5 je graf zastoupení procentuální ventilace pro jednotlivé vrstvy. Na Obr. 3.6 je graf zastoupení procentuální ventilace pro jednotlivé kvadranty.

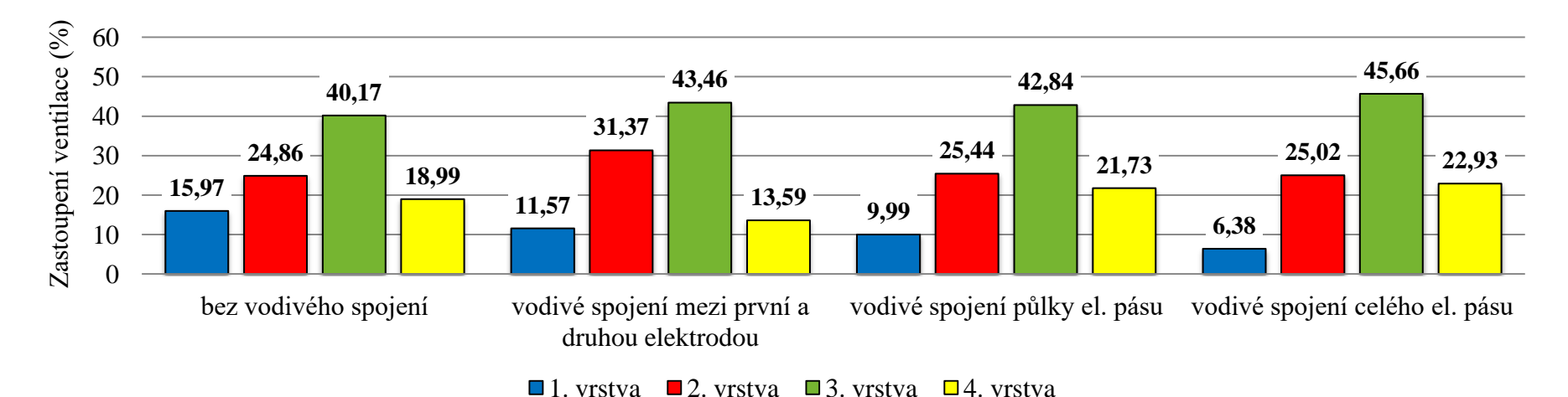

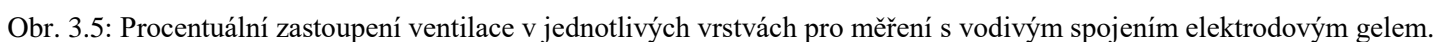

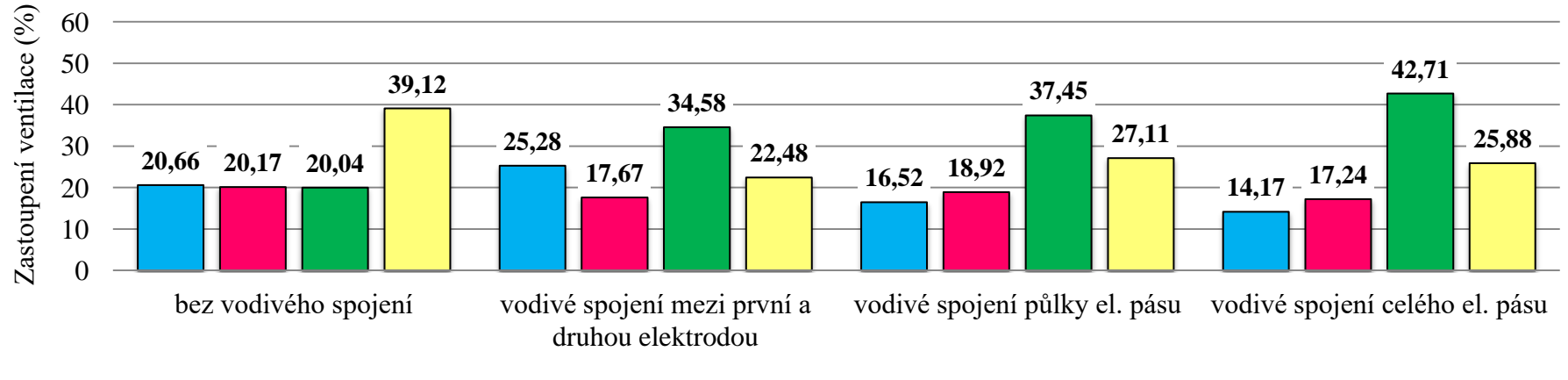

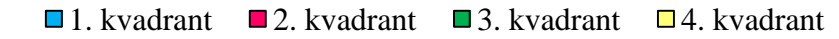

Obr. 3.6: Procentuální zastoupení ventilace v jednotlivých kvadrantech pro měření s vodivým spojením elektrodovým gelem.

#### <span id="page-29-0"></span>**3.1.3 Centrum gravitace a centrum ventilace**

V následující Tab. 3.1 jsou uvedeny hodnoty centra gravitace v ose x i y a hodnoty centra ventilace pro jednotlivé záznamy pilotního měření s vodivým spojením elektrodovým gelem. Na následujících obrázcích jsou graficky znázorněny polohy CoV a CoG pro jednotlivé záznamy pilotního měření s vodivým spojením elektrodovým gelem. Centrum gravitace je prezentováno pomocí zeleného křížku a centrum ventilace je prezentováno pomocí vertikální červené čáry.

| Typ spojení                                      | $CoG_x(\%)$ | $CoG_{V}(%)$ | $CoV$ $(\%)$ |
|--------------------------------------------------|-------------|--------------|--------------|
| Bez vodivého spojení                             | 55,3        | 52,8         | 55,9         |
| Vodivé spojení mezi první a<br>druhou elektrodou | 45.5        | 50,1         | 51,6         |
| Vodivé spojení půlky el. pásu                    | 46,9        | 54,9         | 59,1         |
| Vodivé spojení celého el. pásu                   | 43,0        | 57,8         | 62,3         |

Tab. 3.1: Procentuální znázornění CoG a CoV pro měření s vodivým spojením el. gelem.

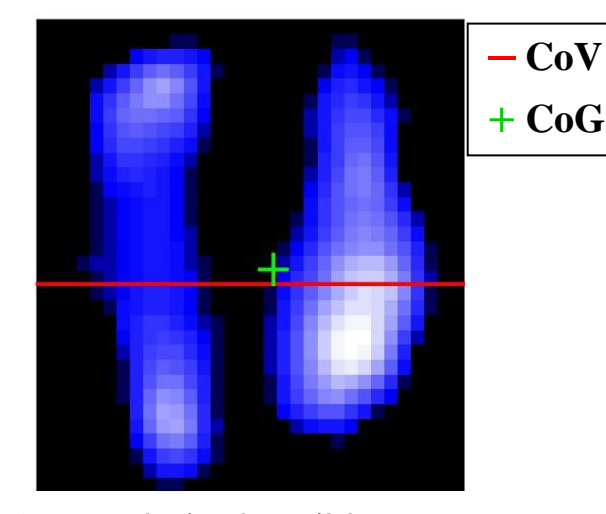

Obr. 3.7: Snímek znázorňující CoG a CoV pro záznam bez vodivého spojení.

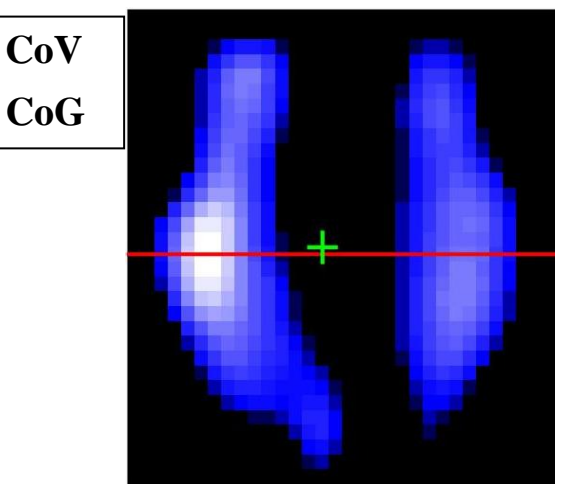

Obr. 3.8: Snímek znázorňující CoG a CoV pro záznam s vodivým spojením gelem mezi 1. a 2. elektrodou.

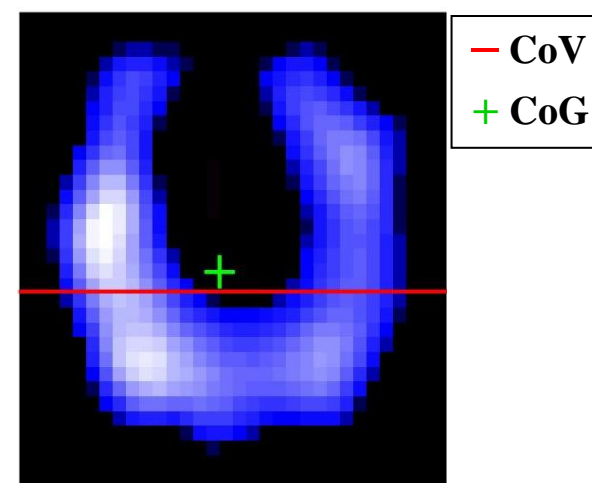

Obr. 3.9: Snímek znázorňující CoG a CoV pro záznam s vodivým spojením gelem půlky elektrodového pásu.

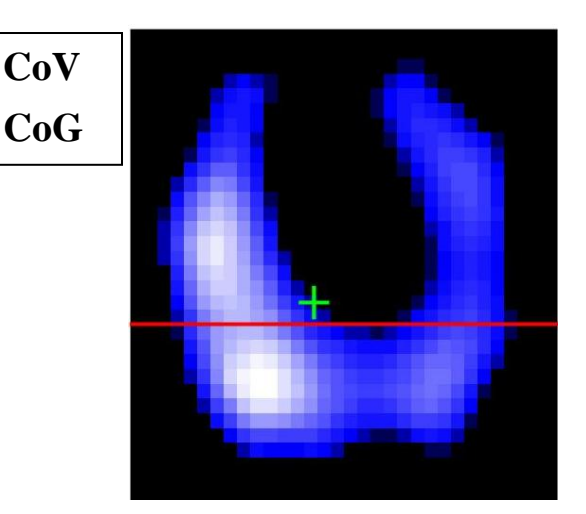

Obr. 3.10: Snímek znázorňující CoG a CoV pro záznam s vodivým spojením gelem celého elektrodového pásu.

### <span id="page-30-0"></span>**3.2 Pilotní měření s vodivým spojením el. gelem a gázou**

V této kapitole jsou uvedeny výsledky pilotního měření s vodivým spojením elektrodovým gelem a gázou.

### <span id="page-30-1"></span>**3.2.1 Průměrné EIT snímky**

Na následujících obrázcích jsou znázorněné průměrné snímky elektrické impedanční tomografie pro jednotlivé záznamy pilotního měření s vodivým spojením elektrodovým gelem a gázou.

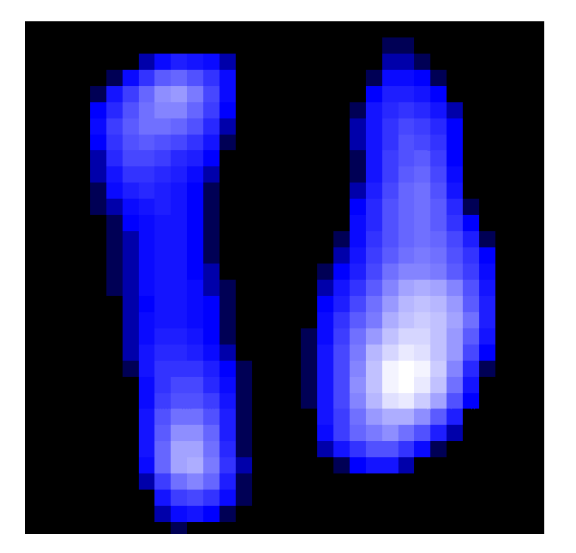

Obr. 3.11: Průměrný snímek EIT pro záznam bez vodivého spojení (stejné jako u pilotního měření s vodivým spojením elektrodovým gelem).

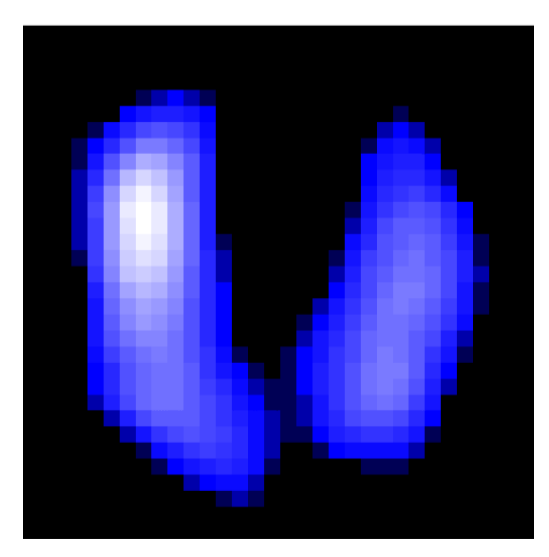

Obr. 3.12: Průměrný snímek EIT pro záznam s vodivým spojením gelem a gázou mezi 1. a 2. elektrodou.

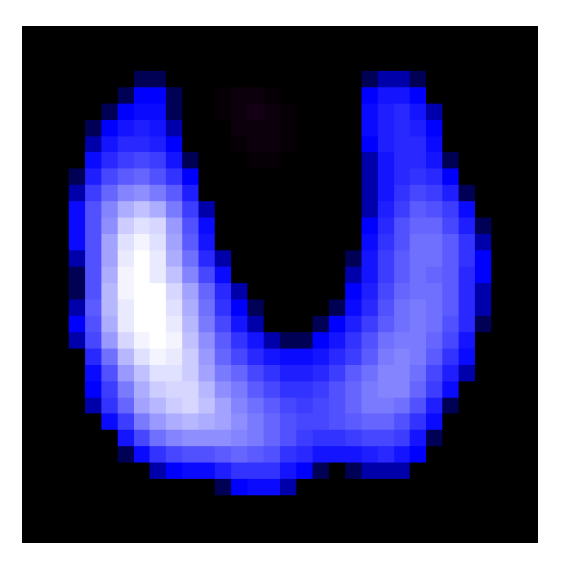

Obr. 3.13: Průměrný snímek EIT pro záznam s vodivým spojením gelem a gázou půlky elektrodového pásu.

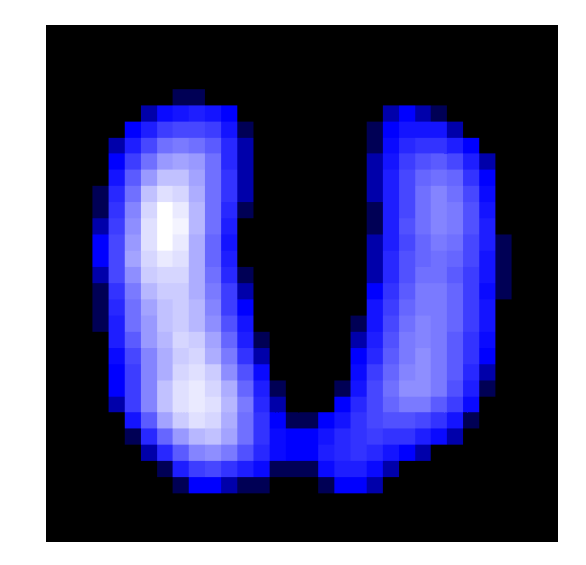

Obr. 3.14: Průměrný snímek EIT pro záznam s vodivým spojením gelem a gázou celého elektrodového pásu.

### <span id="page-31-0"></span>**3.2.2 Grafy procentuální ventilace v jednotlivých ROI**

Na následujících obrázcích jsou zobrazeny grafy prezentující procentuální ventilace v jednotlivých ROI pro jednotlivé záznamy pilotního měření s vodivým spojením elektrodovým gelem a gázou. Na Obr. 3.15 je graf zastoupení procentuální ventilace pro jednotlivé vrstvy. Na Obr. 3.16 je graf zastoupení procentuální ventilace pro jednotlivé kvadranty.

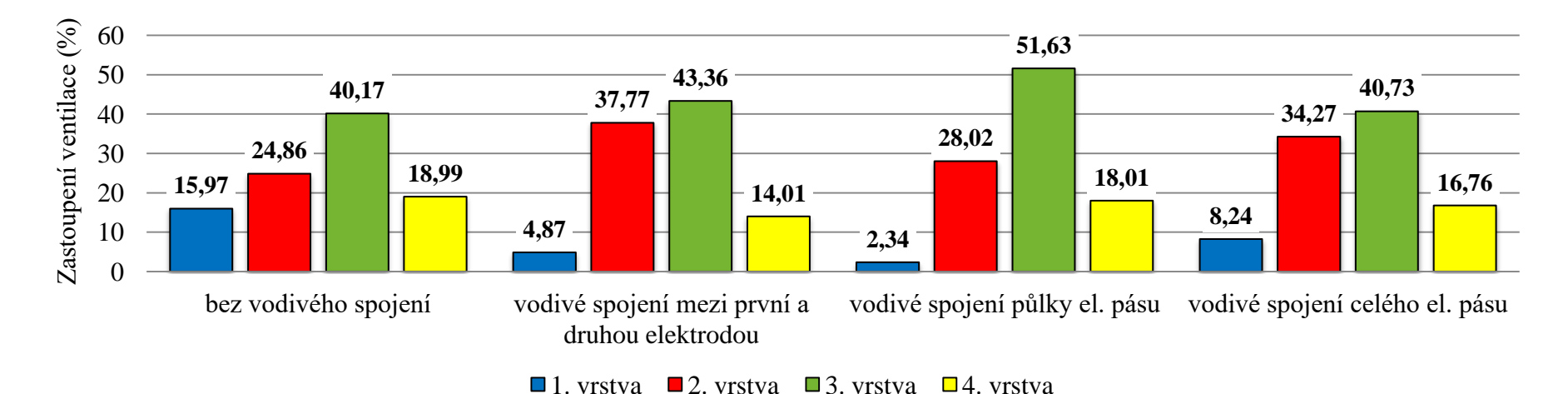

Obr. 3.15: Procentuální zastoupení ventilace v jednotlivých vrstvách pro měření s vodivým spojením elektrodovým gelem a gázou.

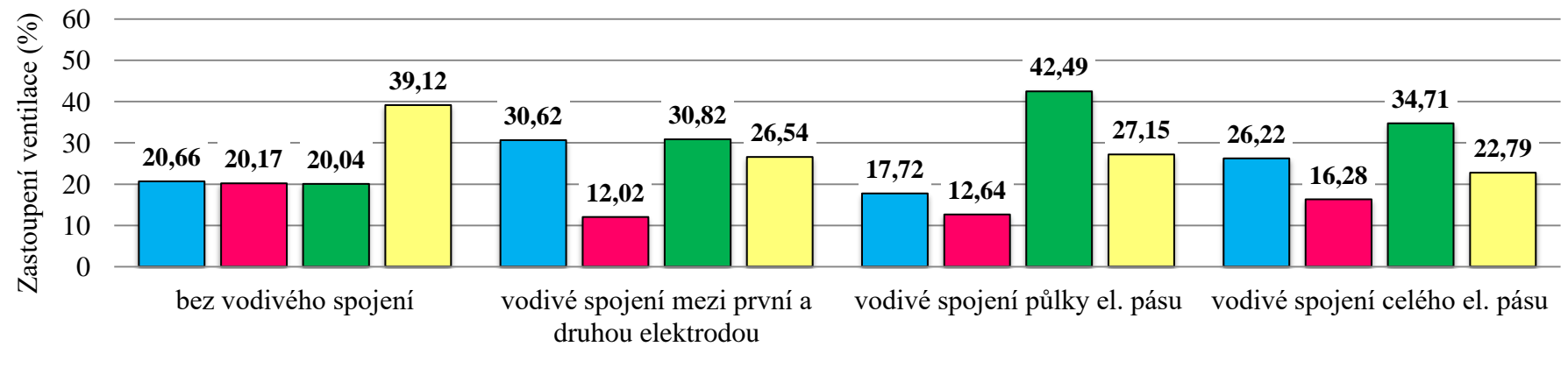

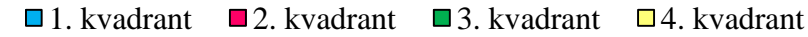

Obr. 3.16: Procentuální zastoupení ventilace v jednotlivých kvadrantech pro měření s vodivým spojením elektrodovým gelem a gázou.

### <span id="page-33-0"></span>**3.2.3 Centrum gravitace a centrum ventilace**

V následující Tab. 3.2 jsou uvedeny hodnoty centra gravitace v ose x i y a hodnoty centra ventilace pro jednotlivé záznamy pilotního měření s vodivým spojením elektrodovým gelem a gázou. Na následujících obrázcích jsou graficky znázorněny polohy CoV a CoG pro jednotlivé záznamy pilotního měření s vodivým spojením elektrodovým gelem a gázou. Centrum gravitace je prezentováno pomocí zeleného křížku a centrum ventilace je prezentováno pomocí vertikální červené čáry.

| Typ spojení                                      | $CoG_x(\%)$ | $CoG_{V}(%)$ | $CoV$ $(\%)$ |
|--------------------------------------------------|-------------|--------------|--------------|
| Bez vodivého spojení                             | 55,3        | 52,8         | 55,9         |
| Vodivé spojení mezi první a<br>druhou elektrodou | 45,2        | 53,1         | 53,3         |
| Vodivé spojení půlky el. pásu                    | 44,5        | 55,4         | 56,5         |
| Vodivé spojení celého el. pásu                   | 46,3        | 49,8         | 50,0         |

Tab. 3.2: Procentuální znázornění CoG a CoV pro měření s vodivým spojením el. gelem a gázou.

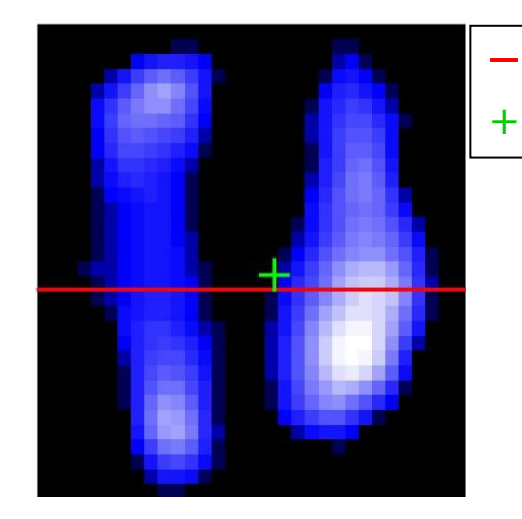

Obr. 3.17: Snímek znázorňující CoG a CoV pro záznam bez vodivého spojení (stejné jako u pilotního měření s vodivým spojením elektrodovým gelem).

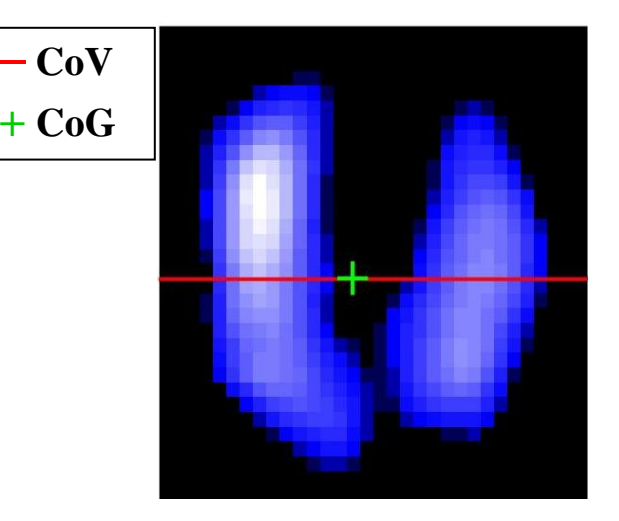

Obr. 3.18: Snímek znázorňující CoG a CoV pro záznam s vodivým spojením gelem a gázou mezi 1. a 2. elektrodou.

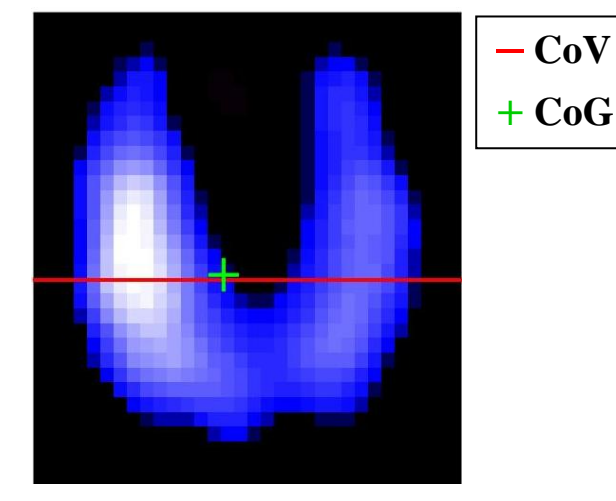

Obr. 3.19: Snímek znázorňující CoG a CoV pro záznam s vodivým spojením gelem a gázou půlky elektrodového pásu.

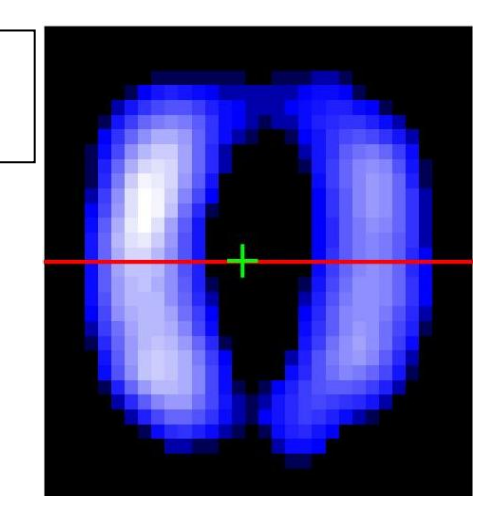

Obr. 3.20: Snímek znázorňující CoG a CoV pro záznam s vodivým spojením gelem a gázou celého elektrodového pásu.

## <span id="page-34-0"></span>**3.3 Pilotní měření s vodivým spojením el. gelem s řízenou ventilační podporou**

V této kapitole jsou uvedeny výsledky pilotního měření s vodivým spojením elektrodovým gelem s řízenou ventilační podporou.

#### <span id="page-34-1"></span>**3.3.1 Průměrné EIT snímky**

Na následujících obrázcích jsou znázorněné průměrné snímky elektrické impedanční tomografie pro jednotlivé záznamy pilotního měření s vodivým spojením elektrodovým gelem a s řízenou ventilační podporou.

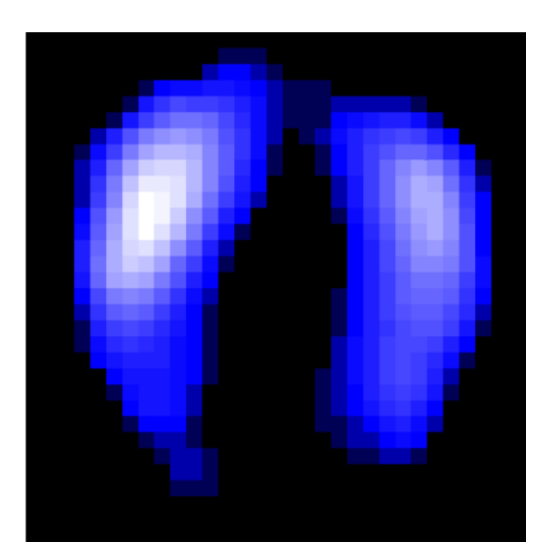

Obr. 3.21: Průměrný snímek EIT pro záznam bez vodivého spojení s ventilátorem.

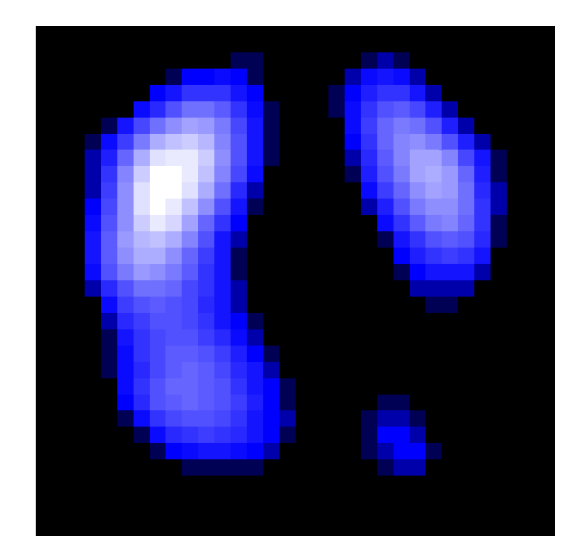

Obr. 3.22: Průměrný snímek EIT pro záznam s vodivým spojením gelem mezi 1. a 2. elektrodou s ventilátorem.

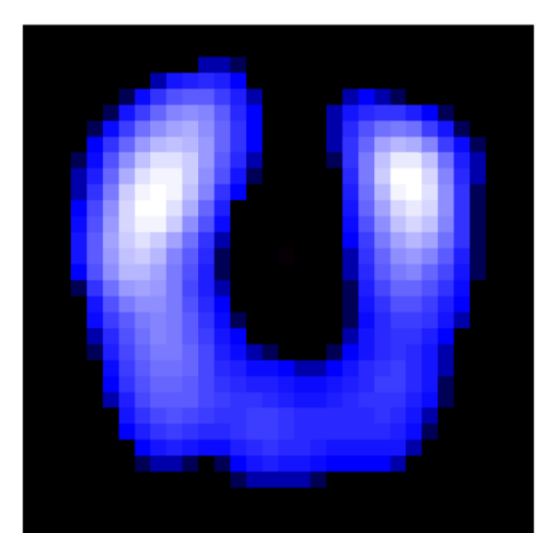

Obr. 3.23: Průměrný snímek EIT pro záznam s vodivým spojením gelem půlky el. pásu s ventilátorem.

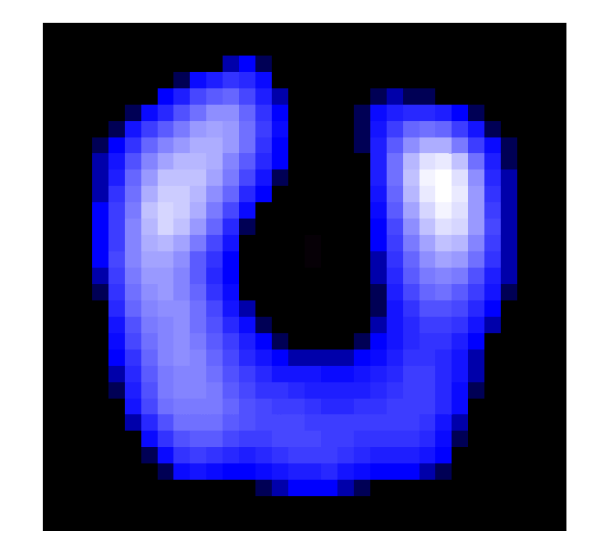

Obr. 3.24: Průměrný snímek EIT pro záznam s vodivým spojením gelem celého el. pásu s ventilátorem.

#### <span id="page-35-0"></span>**3.3.2 Grafy procentuální ventilace v jednotlivých ROI**

Na následujících obrázcích jsou zobrazeny grafy prezentující procentuální ventilace v jednotlivých ROI pro jednotlivé záznamy pilotního měření s vodivým spojením elektrodovým gelem s řízenou ventilační podporou. Na Obr. 3.25 je graf zastoupení procentuální ventilace pro jednotlivé vrstvy. Na Obr. 3.26 je graf zastoupení procentuální ventilace pro jednotlivé kvadranty.

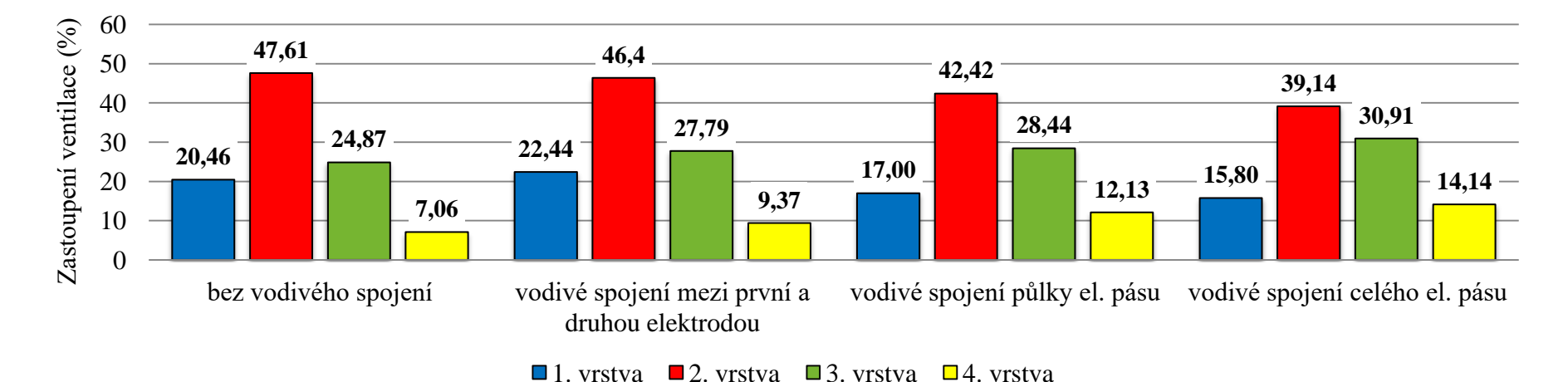

Obr. 3.25: Procentuální zastoupení ventilace v jednotlivých vrstvách pro měření s vodivým spojením elektrodovým gelem s ventilátorem.

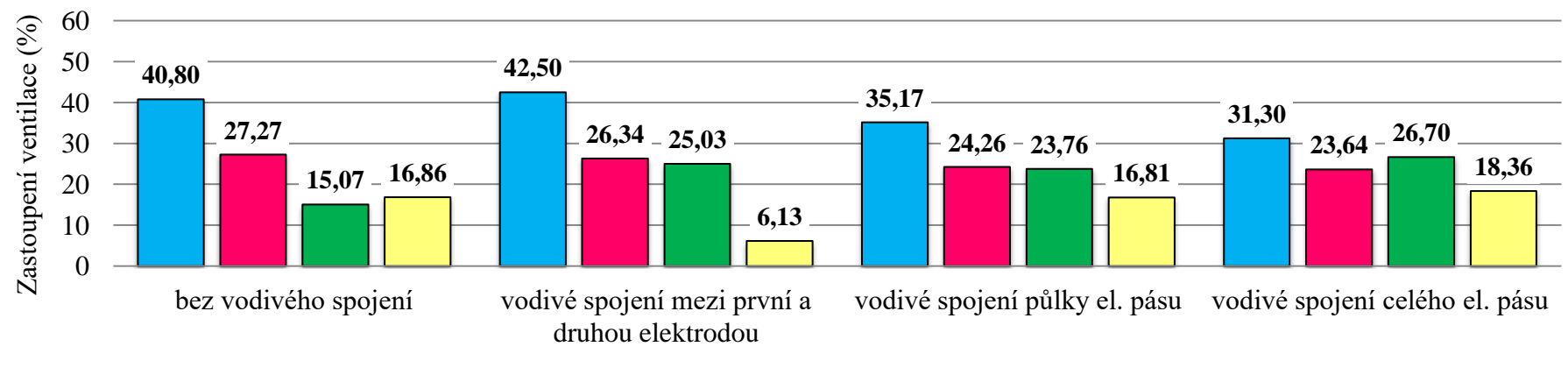

#### $\Box$ 1. kvadrant  $\Box$ 2. kvadrant  $\Box$ 3. kvadrant  $\Box$ 4. kvadrant

Obr. 3.26: Procentuální zastoupení ventilace v jednotlivých kvadrantech pro měření s vodivým spojením elektrodovým gelem s ventilátorem.

#### <span id="page-37-0"></span>**3.3.3 Centrum gravitace a centrum ventilace**

V následující Tab. 3.3 jsou uvedeny hodnoty centra gravitace v ose x i y a hodnoty centra ventilace pro jednotlivé záznamy pilotního měření s vodivým spojením elektrodovým gelem a řízenou ventilační podporou. Na následujících obrázcích jsou graficky znázorněny polohy CoV a CoG pro jednotlivé záznamy pilotního měření s vodivým spojením elektrodovým gelem s řízenou ventilační podporou. Centrum gravitace je prezentováno pomocí zeleného křížku a centrum ventilace je prezentováno pomocí vertikální červené čáry.

| Typ spojení                                      | $CoG_x(\%)$ | $CoG_y(\%)$ | $CoV$ $(\%)$ |
|--------------------------------------------------|-------------|-------------|--------------|
| Bez vodivého spojení                             | 48,2        | 42,1        | 39,5         |
| Vodivé spojení mezi první a<br>druhou elektrodou | 43,4        | 41,6        | 37,2         |
| Vodivé spojení půlky el. pásu                    | 46,9        | 46,1        | 42,7         |
| Vodivé spojení celého el. pásu                   | 44,3        | 49.9        | 49,7         |

Tab. 3.3: Procentuální znázornění CoG a CoV pro měření s vodivým spojením el. gelem s ventilátorem.

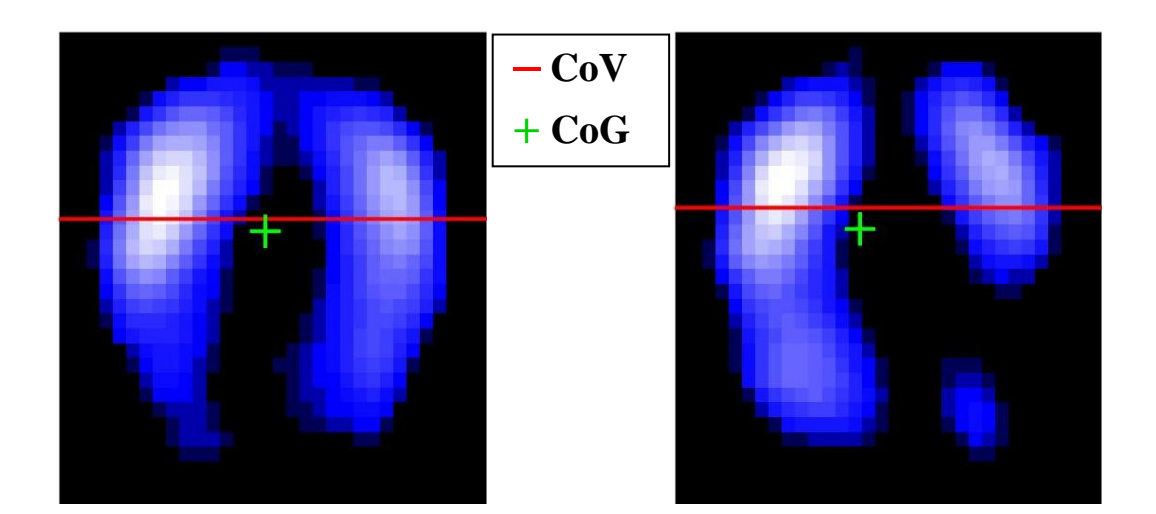

Obr. 3.27: Snímek znázorňující CoG a CoV pro záznam bez vodivého spojení s ventilátorem.

Obr. 3.28: Snímek znázorňující CoG a CoV pro záznam s vodivým spojením gelem mezi 1. a 2. elektrodou s ventilátorem.

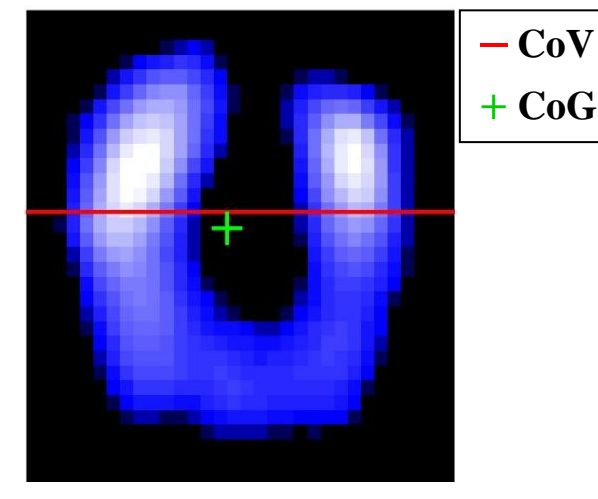

Obr. 3.29: Snímek znázorňující CoG a CoV pro záznam s vodivým spojením gelem půlky elektrodového pásu s ventilátorem.

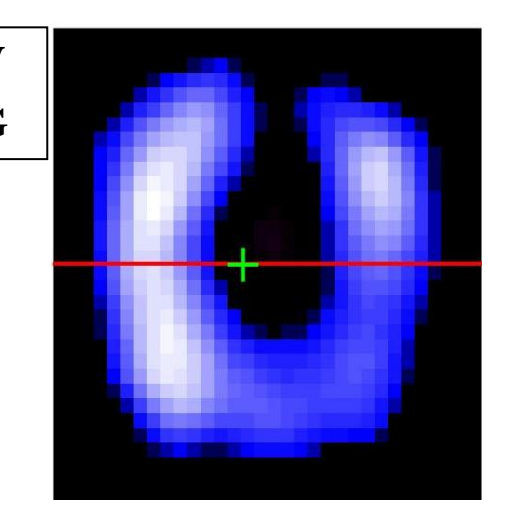

Obr. 3.30: Snímek znázorňující CoG a CoV pro záznam s vodivým spojením gelem celého elektrodového pásu s ventilátorem.

## <span id="page-38-0"></span>**3.4 Pilotní měření s vodivým spojením el. gelem, gázou s řízenou ventilační podporou**

V této kapitole jsou uvedeny výsledky pilotního měření s vodivým spojením elektrodovým gelem a gázou s řízenou ventilační podporou.

#### <span id="page-38-1"></span>**3.4.1 Průměrné EIT snímky**

Na následujících obrázcích jsou znázorněné průměrné snímky elektrické impedanční tomografie pro jednotlivé záznamy pilotního měření s vodivým spojením elektrodovým gelem a gázou s řízenou ventilační podporou.

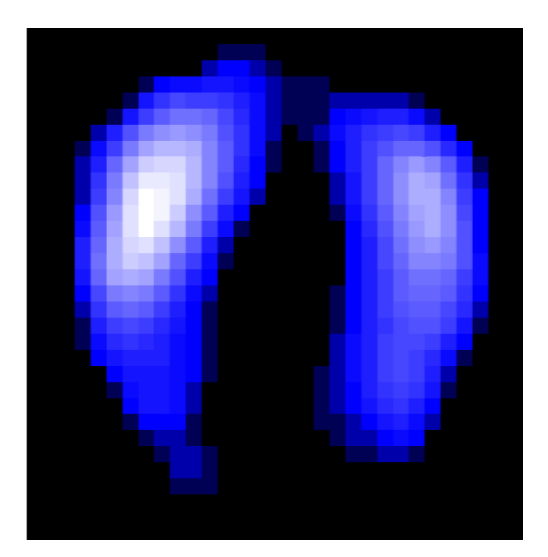

Obr. 3.31: Průměrný snímek EIT pro záznam bez vodivého spojení s ventilátorem (stejné jako u pilotního měření s vodivým spojením elektrodovým gelem s řízenou ventilační podporou).

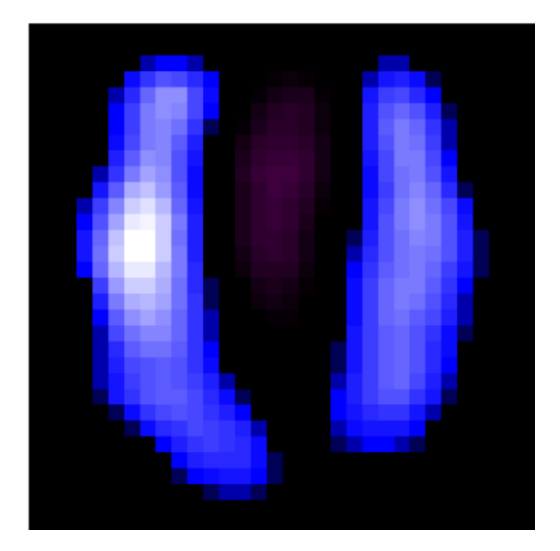

Obr. 3.32: Průměrný snímek EIT pro záznam s vodivým spojením gelem a gázou mezi 1. a 2. elektrodou s ventilátorem.

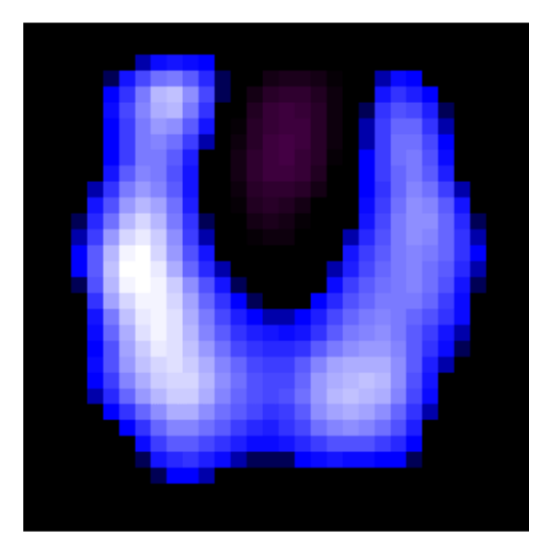

Obr. 3.33: Průměrný snímek EIT pro záznam s vodivým spojením gelem a gázou půlky elektrodového pásu s ventilátorem.

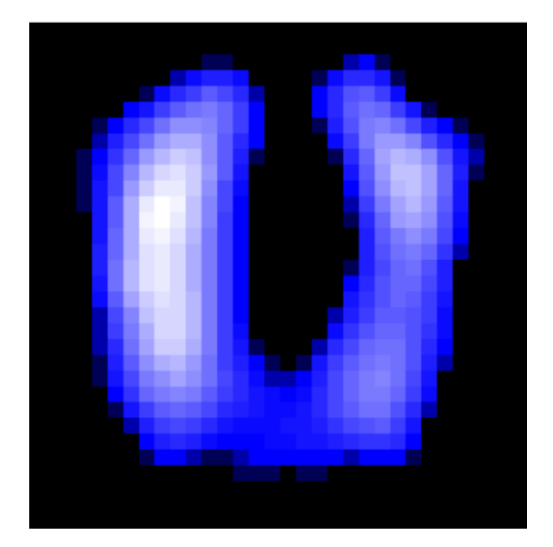

Obr. 3.34: Průměrný snímek EIT pro záznam s vodivým spojením gelem a gázou celého elektrodového pásu s ventilátorem.

### <span id="page-39-0"></span>**3.4.2 Grafy procentuální ventilace v jednotlivých ROI**

Na následujících obrázcích jsou zobrazeny grafy prezentující procentuální ventilace v jednotlivých ROI pro jednotlivé záznamy pilotního měření s vodivým spojením elektrodovým gelem a gázou s řízenou ventilační podporou. Na Obr. 3.35 je graf zastoupení procentuální ventilace pro jednotlivé vrstvy. Na Obr. 3.36 je graf zastoupení procentuální ventilace pro jednotlivé kvadranty.

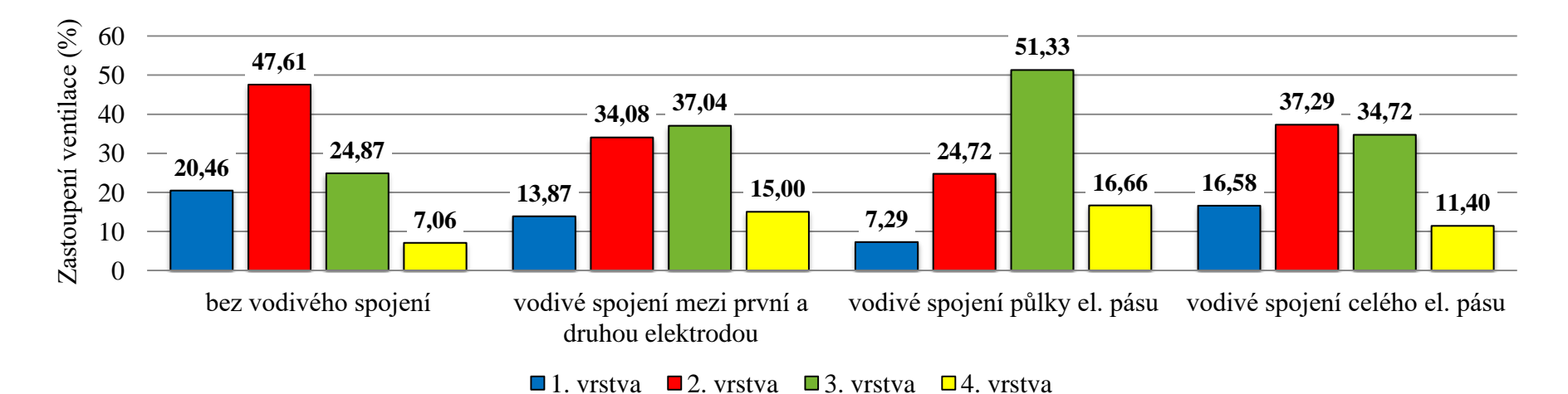

Obr. 3.35: Procentuální zastoupení ventilace v jednotlivých vrstvách pro měření s vodivým spojením elektrodovým gelem a gázou s ventilátorem.

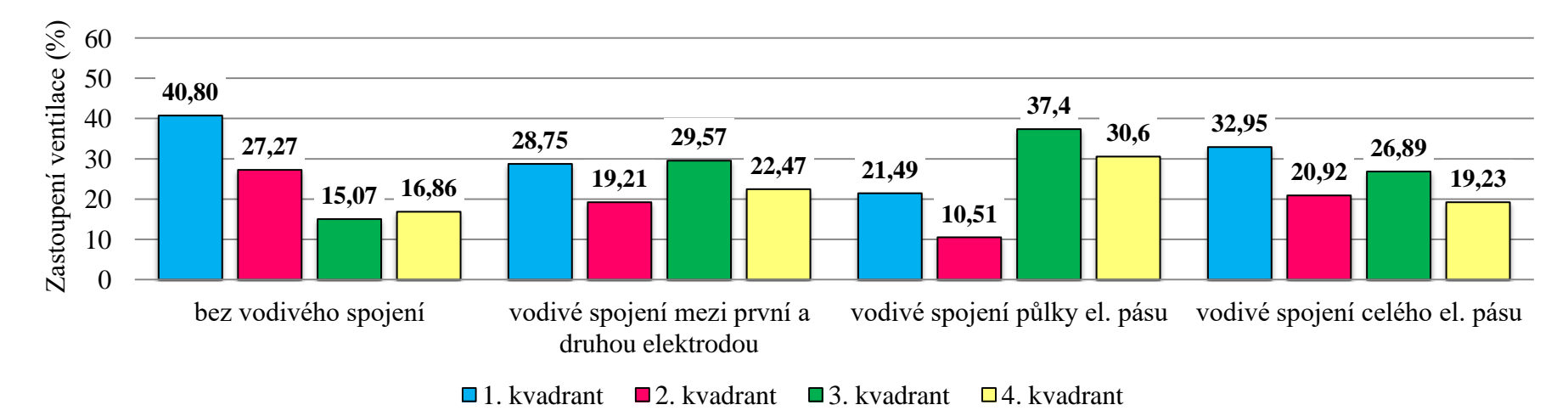

Obr. 3.36: Procentuální zastoupení ventilace v jednotlivých kvadrantech pro měření s vodivým spojením elektrodovým gelem a gázou s ventilátorem.

#### <span id="page-41-0"></span>**3.4.3 Centrum gravitace a centrum ventilace**

V následující Tab. 3.4 jsou uvedeny hodnoty centra gravitace v ose x i y a hodnoty centra ventilace pro jednotlivé záznamy pilotního měření s vodivým spojením elektrodovým gelem a gázou a řízenou ventilační podporou. Na následujících obrázcích jsou graficky znázorněny polohy CoV a CoG pro jednotlivé záznamy pilotního měření s vodivým spojením elektrodovým gelem a gázou s řízenou ventilační podporou. Centrum gravitace je prezentováno pomocí zeleného křížku a centrum ventilace je prezentováno pomocí vertikální červené čáry.

| Typ spojení                                      | $CoG_x(\%)$ | $CoG_{V}(%)$ | $CoV$ $(\%)$ |  |
|--------------------------------------------------|-------------|--------------|--------------|--|
| Bez vodivého spojení                             | 48,2        | 42,1         | 39,5         |  |
| Vodivé spojení mezi první a<br>druhou elektrodou | 40,2        | 56,1         | 57,5         |  |
| Vodivé spojení půlky el. pásu                    | 39,5        | 59,2         | 61,3         |  |
| Vodivé spojení celého el. pásu                   | 46,7        | 50,6         | 52,0         |  |

Tab. 3.4: Procentuální znázornění CoG a CoV pro měření s vodivým spojením el. gelem a gázou s ventilátorem.

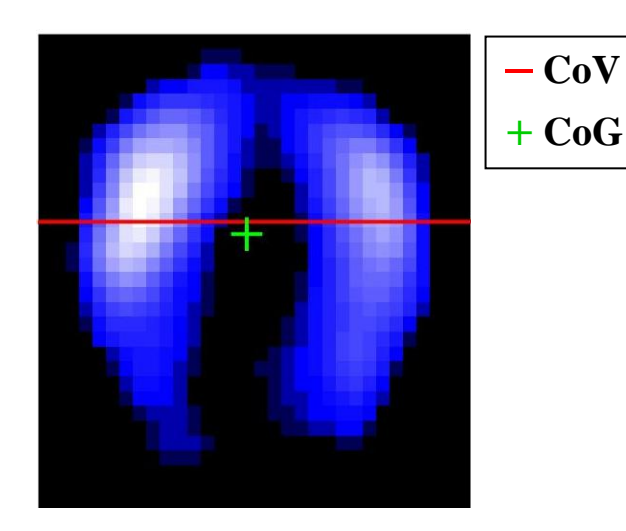

Obr. 3.37: Snímek znázorňující CoG a CoV pro záznam bez vodivého spojení s ventilátorem (stejné jako u pilotního měření s vodivým spojením elektrodovým gelem).

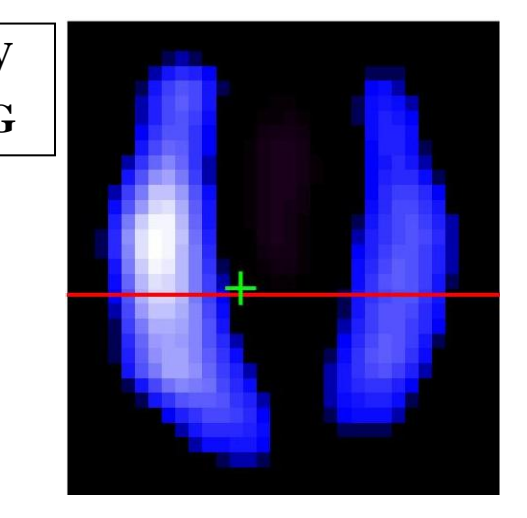

Obr. 3.38: Snímek znázorňující CoG a CoV pro záznam s vodivým spojením gelem a gázou mezi 1. a 2. elektrodou s ventilátorem.

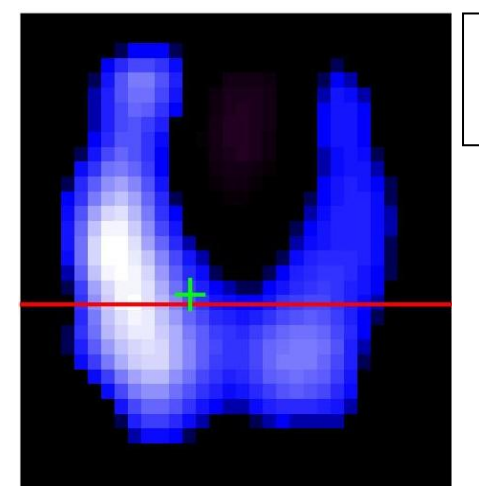

Obr. 3.39: Snímek znázorňující CoG a CoV pro záznam s vodivým spojením gelem a gázou půlky elektrodového pásu s ventilátorem.

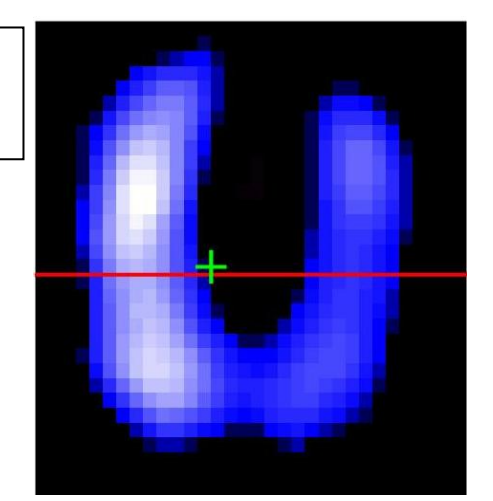

Obr. 3.40:Snímek znázorňující CoG a CoV pro záznam s vodivým spojením gelem a gázou celého elektrodového pásu s ventilátorem.

## <span id="page-42-0"></span>**3.5 Pilotní měření s vodivým spojením el. gelem, gázou s řízenou ventilační podporou a s obinadlem přes pás**

**– CoV**

**+ CoG**

V této kapitole jsou uvedeny výsledky pilotního měření s vodivým spojením elektrodovým gelem a gázou s řízenou ventilační podporou a s obinadlem přes pás.

#### <span id="page-42-1"></span>**3.5.1 Průměrné EIT snímky**

Na následujících obrázcích jsou znázorněné průměrné snímky elektrické impedanční tomografie pro jednotlivé záznamy pilotního měření s vodivým spojením elektrodovým gelem a gázou s řízenou ventilační podporou.

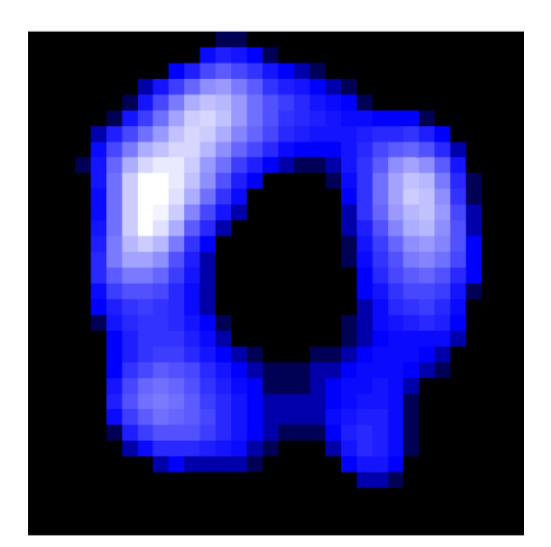

Obr. 3.41: Průměrný snímek EIT pro záznam bez vodivého spojení s ventilátorem a obinadlem.

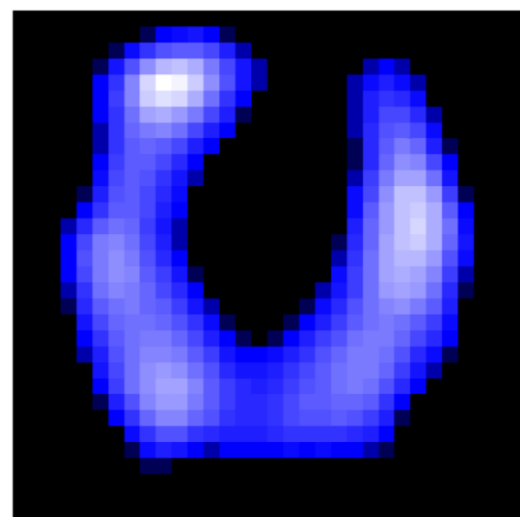

Obr. 3.42: Průměrný snímek EIT pro záznam s vodivým spojením gelem a gázou mezi 1. a 2. elektrodou s ventilátorem a obinadlem.

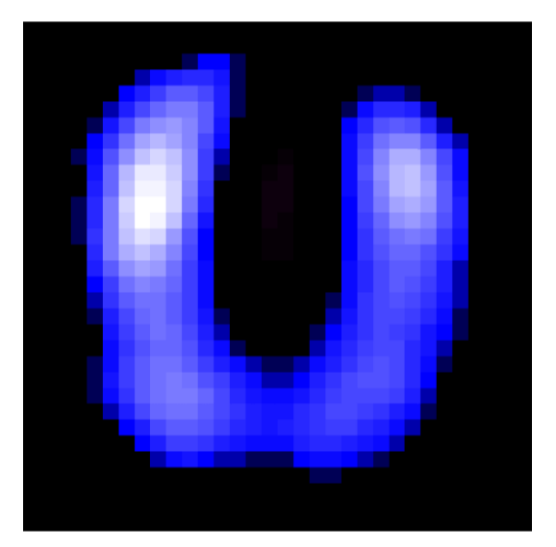

Obr. 3.43: Průměrný snímek EIT pro záznam s vodivým spojením gelem a gázou půlky elektrodového pásu s ventilátorem a obinadlem.

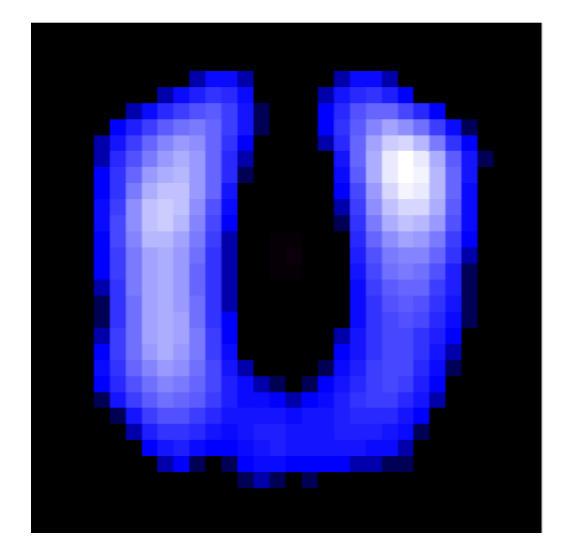

Obr. 3.44: Průměrný snímek EIT pro záznam s vodivým spojením gelem a gázou celého elektrodového pásu s ventilátorem a obinadlem.

#### <span id="page-43-0"></span>**3.5.2 Grafy procentuální ventilace v jednotlivých ROI**

Na následujících obrázcích jsou zobrazeny grafy prezentující procentuální ventilace v jednotlivých ROI pro jednotlivé záznamy pilotního měření s vodivým spojením elektrodovým gelem a gázou s řízenou ventilační podporou a obinadlem. Na Obr. 3.45 je graf zastoupení procentuální ventilace pro jednotlivé vrstvy. Na Obr. 3.46 je graf zastoupení procentuální ventilace pro jednotlivé kvadranty.

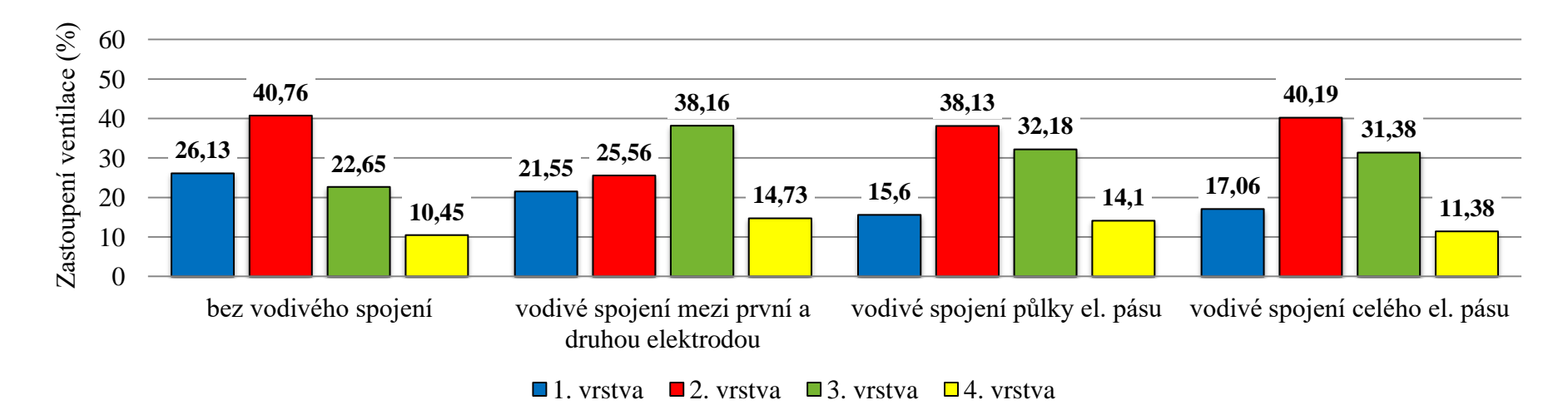

Obr. 3.45: Procentuální zastoupení ventilace v jednotlivých vrstvách pro měření s vodivým spojením elektrodovým gelem a gázou s ventilátorem a obinadlem.

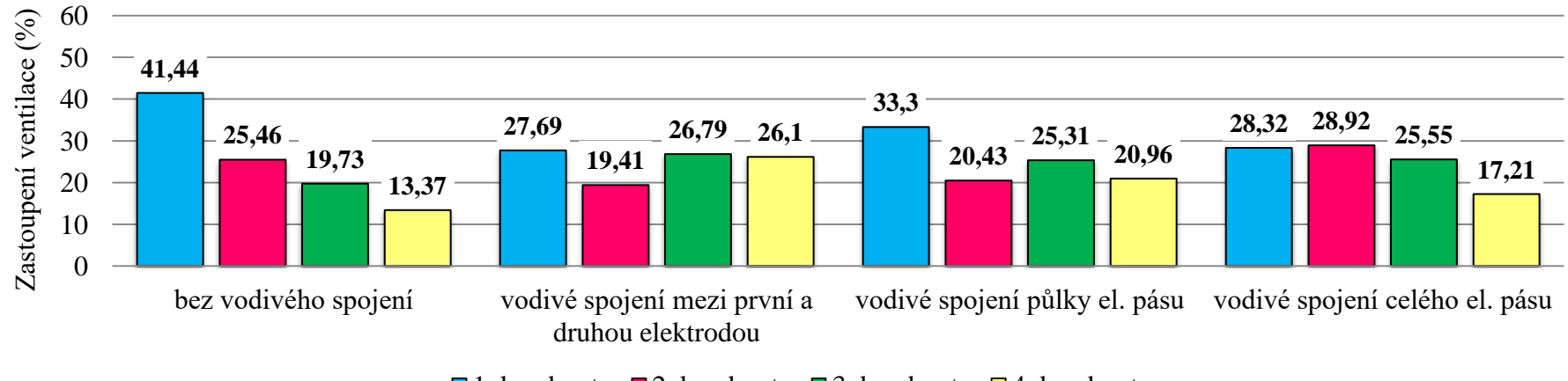

 $\Box$ 1. kvadrant  $\Box$ 2. kvadrant  $\Box$ 3. kvadrant  $\Box$ 4. kvadrant

Obr. 3.46: Procentuální zastoupení ventilace v jednotlivých kvadrantech pro měření s vodivým spojením elektrodovým gelem a gázou s ventilátorem a obinadlem.

#### <span id="page-45-0"></span>**3.5.3 Centrum gravitace a centrum ventilace**

V následující Tab. 3.5 jsou uvedeny hodnoty centra gravitace v ose x i y a hodnoty centra ventilace pro jednotlivé záznamy pilotního měření s vodivým spojením elektrodovým gelem a gázou s řízenou ventilační podporou a obinadlem. Na následujících obrázcích jsou graficky znázorněny polohy CoV a CoG pro jednotlivé záznamy pilotního měření s vodivým spojením elektrodovým gelem a gázou s řízenou ventilační podporou a obinadlem. Centrum gravitace je prezentováno pomocí zeleného křížku a centrum ventilace je prezentováno pomocí vertikální červené čáry.

| Typ spojení                                      | $CoG_x(\%)$ | $CoG_y(\%)$ | $CoV$ $(\%)$ |
|--------------------------------------------------|-------------|-------------|--------------|
| Bez vodivého spojení                             | 46,1        | 43,0        | 39,2         |
| Vodivé spojení mezi první a<br>druhou elektrodou | 47,7        | 52,5        | 56,3         |
| Vodivé spojení půlky el. pásu                    | 40,8        | 51,6        | 53,3         |
| Vodivé spojení celého el. pásu                   | 48,8        | 44,2        | 41,7         |

Tab. 3.5: Procentuální znázornění CoG a CoV pro měření s vodivým spojením el. gelem a gázou s ventilátorem a s obinadlem přes pás.

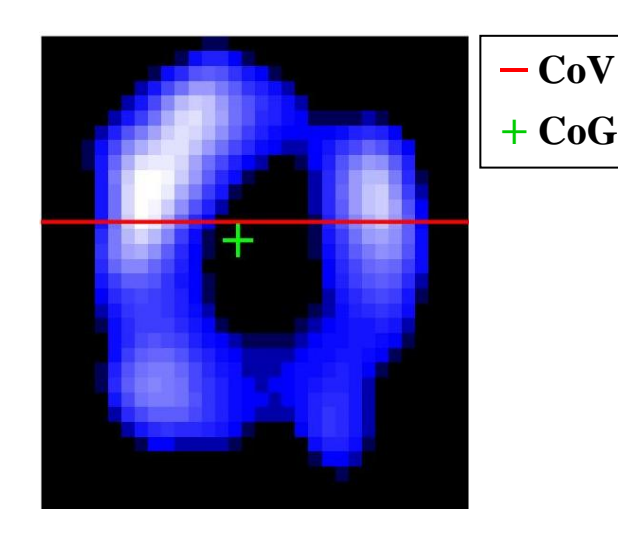

Obr. 3.47: Snímek znázorňující CoG a CoV pro záznam bez vodivého spojení s ventilátorem a obinadlem.

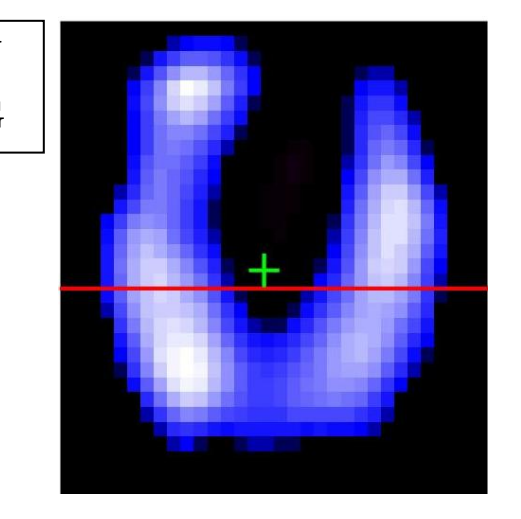

Obr. 3.48: Snímek znázorňující CoG a CoV pro záznam s vodivým spojením gelem a gázou mezi 1. a 2. elektrodou s ventilátorem a obinadlem.

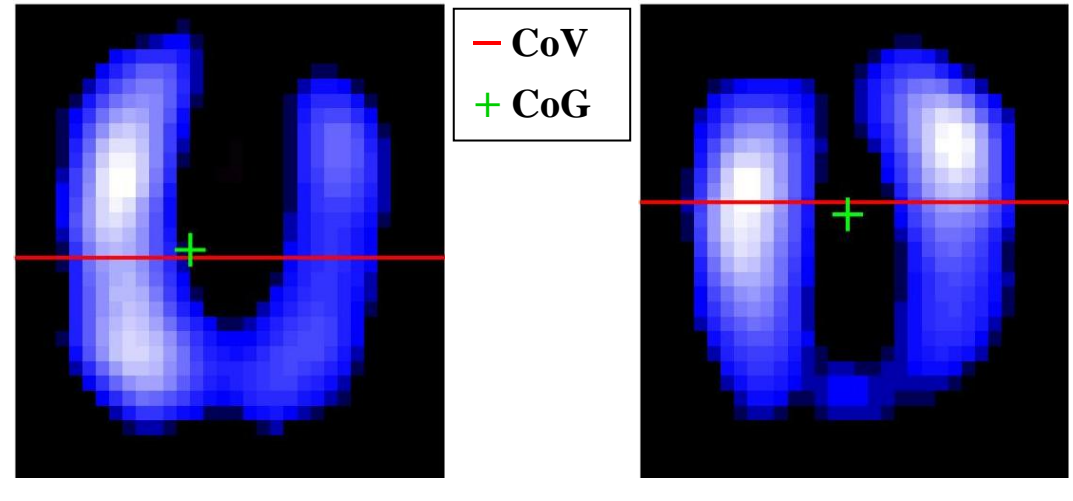

Obr. 3.49: Snímek znázorňující CoG a CoV pro záznam s vodivým spojením gelem a gázou půlky elektrodového pásu s ventilátorem a obinadlem.

Obr. 3.50:Snímek znázorňující CoG a CoV pro záznam s vodivým spojením gelem a gázou celého elektrodového pásu s ventilátorem a obinadlem.

## <span id="page-47-0"></span>**4 Diskuse**

Hlavním výsledkem této práce je zjištění, že množství a způsob aplikace elektrodového gelu mezi elektrodový pás a pokožku pacienta má na výsledný záznam elektrické impedanční tomografie hrudníku vliv. Vzájemným porovnáním jednotlivých výsledků záznamů bez vytvořeného vodivého spojení mezi elektrodami a výsledků záznamů se záměrně vytvořeným vodivým spojením mezi elektrodami bylo zjištěno, že rozdíly mezi výsledky jsou evidentní. Otázkou však zůstává kvantifikace vlivu množství a způsobu aplikace elektrodového gelu mezi elektrodový pás a pokožku pacienta na záznam EIT hrudníku. K přesnějšímu určení vlivu elektrodového gelu bude nutné provést komplexní studii na větší skupině zdravých subjektů a tím získat statisticky vyhodnotitelné výsledky, které by vliv gelu kvantifikovaly.

Podrobnějším rozborem výsledků bylo zjištěno, že u prvního typu pilotního měření s vytvořeným vodivým spojením pouze elektrodovým gelem jsou na první pohled patrné změny mezi jednotlivými průměrnými EIT snímky. Výrazné odlišnosti od snímku bez vodivého spojení mezi jednotlivými elektrodami (Obr. 3.1) jsou zejména u snímku s vodivým spojením půlky elektrodového pásu (Obr. 3.3) a u snímku s vodivým spojením celého elektrodového pásu (Obr. 3.4). Ze snímků je patrné, že dochází ke zvýšení distribuce ventilace zejména v dorzální části plic. Změny mezi záznamy jsou zjevné i z grafů procentuálního zastoupení ventilace v jednotlivých ROI, které jsou uvedeny na Obr. 3.5 a na Obr 3.6. Rozdíly procentuálního zastoupení ventilace mezi jednotlivými vrstvami nejsou tak výrazné, jako rozdíly procentuálního zastoupení v jednotlivých kvadrantech. Jako příklad je možno uvést rozdíl v procentuálním zastoupení ventilace u třetího kvadrantu, kde rozdíl procentuální ventilace v záznamu bez vodivého spojení a procentuální ventilace v záznamu s vodivým spojením celého pásu byl 22,67 %. Rozdíly mezi záznamy jsou patrné i z polohy CoV a CoG. U záznamů s vodivým spojením půlky a celého elektrodového pásu je zřejmý posun CoG\_y i CoV do dorzální části snímku. U tohoto typu pilotního měření, kde bylo vytvořeno vodivé spojení pouze elektrodovým gelem, je ale nutno dodat, že vliv elektrodového gelu může být zastíněn i jinými faktory. Z tohoto důvodu byla snaha jednotlivé faktory, které by mohly zastiňovat vliv elektrodového gelu, postupně odstranit v dalších typech pilotních měření.

V druhém typu pilotního měření bylo vytvořeno vodivé spojení pomocí elektrodového gelu a navíc s použitím gázy. Stejně jako u předchozího typu pilotního měření dochází ke zvýšení distribuce ventilace v dorzální části plic u záznamu s vytvořeným vodivým spojením půlky a celého elektrodového pásu, což je zřejmé z Obr. 3.13 a z Obr. 3.14. Rovněž dochází ke změnám procentuálního zastoupení v jednotlivých ROI. Například u třetího kvadrantu záznamu s vodivým spojením půlky elektrodového pásu je změna v procentuální ventilaci oproti záznamu bez vodivého spojení 22,45 %, což je patrné z grafu procentuálního zastoupení ventilace v jednotlivých kvadrantech na Obr. 3.16. U tohoto typu měření změny u CoG a CoV nejsou tak výrazné. Nejvýraznější změna (10,8 %) je u souřadnice x centra gravitace u vodivého spojení půlky elektrodového pásu.

V třetím typu pilotního měření bylo vytvořeno vodivé spojení mezi elektrodami elektrodovým gelem a proband byl připojený na řízenou ventilační podporu. Z průměrných EIT snímků je patrné shodné zvýšení distribuce ventilace v dorzální části plic u snímků s vodivým spojením půlky (Obr. 3.23) a celého elektrodového pásu (Obr. 3.24). V tomto případě je výraznější změna oproti snímku bez vodivého spojení (Obr. 3.21) i u snímku s vodivým spojením 1. a 2. elektrody (Obr. 3.22), kde dochází ke snížení distribuce ventilace v levé části hrudníku. Z grafů procentuálního zastoupení ventilace v jednotlivých vrstvách (Obr. 3.25) je patrná tendence snižujícího se procentuálního zastoupení v první a druhé vrstvě a naopak zvyšující se tendence procentuálního zastoupení ve třetí a čtvrté vrstvě. Z grafů procentuálního zastoupení ventilace v jednotlivých kvadrantech (Obr. 3.26) je viditelná největší odlišnost od záznamu bez vodivého spojení u záznamu s vytvořeným spojením mezi 1. a 2. elektrodou u čtvrtého kvadrantu, což koresponduje i s průměrným snímkem EIT u záznamu s vodivým spojením 1. a 2. elektrody (Obr. 3.22). U centra gravitace tak výrazné změny mezi záznamy nejsou. U centra ventilace je u snímku s vodivým spojením celého elektrodového pásu vidět značný posun CoV do dorzální části snímku (Obr. 3.30).

Ve čtvrtém typu pilotního měření bylo vytvořeno vodivé spojení mezi elektrodami elektrodovým gelem a gázou a zároveň byl proband připojený na řízenou ventilační podporu. Na průměrných snímcích EIT je opět vidět zvýšení distribuce ventilace v dorzální části plic, především u vodivého spojení půlky elektrodového pásu (Obr. 3.33). Z grafů procentuálního zastoupení ventilace v jednotlivých ROI (Obr. 3.35 a Obr. 3.36) je patrný největší rozdíl mezi záznamem bez vodivého spojení a záznamem s vodivým spojením půlky elektrodového pásu a to jak v jednotlivých vrstvách, tak i kvadrantech. Výrazný rozdíl procentuálního zastoupení mezi záznamy byl ve třetí vrstvě (26,46 %) a ve třetím kvadrantu (22,33 %). Nejpodstatnější rozdíl u centra ventilace byl u vodivého spojení půlky elektrodového pásu (Obr. 3.39), kde rozdíl oproti záznamu bez vytvořeného vodivého spojení byl 21,8 %.

V pátém typu pilotního měření bylo vytvořeno vodivé spojení mezi elektrodami elektrodovým gelem a gázou. Zároveň byl proband připojen na řízenou ventilační podporu a bylo použito obinadlo k upevnění pásu. Z průměrných snímků EIT je zřejmé, že zvýšení ventilace do dorzální části plic u tohoto typu měření nastává v menším množství i u záznamu bez vodivého spojení. Ve větší míře se distribuce ventilace zvyšuje u všech tří záznamů s vodivým spojením. Z grafu procentuálního zastoupení ventilace v jednotlivých ROI (Obr. 3.45 a Obr. 3.46) je vidět, že rozdíly mezi záznamem bez vodivého spojení a záznamy s vodivým spojením jsou v porovnání

s výsledky předchozích pilotních měření sice nejmenší, ale přesto nejsou zanedbatelné. V některých případech jsou rozdíly i větší než 15 %. Při porovnávání CoV a CoG záznamu bez vodivého spojení se záznamy s jednotlivými typy vodivého spojení bylo zjištěno, že největší rozdíl u CoG je u záznamu s vodivým spojením půlky elektrodového pásu (Obr. 3.49) a u CoV je největší rozdíl u záznamu s vodivým spojením 1. a 2. elektrody (Obr. 3.48).

Z podrobnější analýzy výsledků je možné obecně tvrdit, že jednotlivé rozdíly v záznamech napříč všemi pilotními měřeními mezi sebou nemají žádnou závislost. Zároveň lze ale tvrdit, že rozdíly mezi jednotlivými záznamy napříč všemi pilotními měřeními jsou významné. Pouze v případě průměrných snímků EIT s vodivým spojením půlky a celého elektrodového pásu je možné pozorovat tendenci zvýšení distribuce ventilace v dorzální části plic. Z tohoto důvodu je pravděpodobné, že případné vodivé spojení mezi elektrodami v dorzální části zapříčiní zvýšení distribuce ventilace v dorzální části.

Výše uvedená série pilotních měření měla za cíl postupně eliminovat faktory, které by mohly kromě elektrodového gelu ovlivnit záznam EIT. Výsledky posledního pilotního měření by tudíž měly nejobjektivněji odrážet vliv elektrodového gelu na záznam EIT, což vyplývá z nejmenších zaznamenaných rozdílů mezi záznamy. Přesto nelze s jistotou tvrdit, že eliminace vlivů byla v posledním typu pilotního měření úplná. Příkladem je typ měření, kde byl proband připojen na řízenou ventilační podporu. Z grafu dechového záznamu je vidět, že dechový cyklus probanda byl díky ventilátoru výrazně pravidelnější, avšak z grafu je též patrné, že se probandovi nepodařilo během celého záznamu ventilátoru úplně podřídit. Dalším příkladem je záznam s vytvořením vodivého spojení celého elektrodového pásu, kde i po snaze zabezpečit konstantní polohu pásu obinadlem, pás přesto nepatrně klouzal z důvodu velkého množství aplikovaného gelu. Dalším faktorem, který by mohl mít vliv na výsledný záznam, jsou pohybové artefakty probanda, které se i po maximální snaze probanda nepodařilo úplně eliminovat. Další drobné nepřesnosti mohou být způsobovány samotným přístrojem.

### <span id="page-49-0"></span>**4.1 Navržení protokolu měření**

Na základě praktických zkušeností získaných při realizaci všech typů pilotních měření byl navržen protokol měření pro realizaci studie na zdravých dobrovolnících. Po zvážení všech aspektů bylo zvoleno měření, kde bude dobrovolník připojen na řízenou ventilační podporu a bude použito obinadlo přes pás. Řízená ventilační podpora bude využita z důvodu zajištění pravidelného dýchání probanda. Obinadlo přes pás se osvědčilo z důvodu zajištění konstantní polohy elektrodového pásu.

Pro doplnění bych uvedla, že po zvážení všech aspektů bude v protokolu měření vynecháno použití gázy, a to především z důvodu časové náročnosti přípravné fáze před měřením, kdy je gel s gázou aplikován na pás, a také ne zcela průkazného požadovaného efektu při měření.

Vytvořený protokol byl ověřen na jednom dobrovolníkovi mužského pohlaví. Výsledky měření nejsou standardně uvedeny v kapitole výsledky (Kapitola 3), neboť provedené měření sloužilo jen k ověření navrženého protokolu. Výsledky jsou pro informaci uvedeny v příloze C.

### <span id="page-50-0"></span>**4.2 Doporučení pro klinickou praxi**

Vzhledem k tomu, že se nepodařilo přesně kvantifikovat vliv množství a způsobu aplikace elektrodového gelu mezi elektrodový pás a pokožku pacienta na záznam elektrické impedanční tomografie hrudníku, je nutné považovat případné důsledky pro klinickou praxi pouze za informativní. Pokud je v klinické praxi využíván diagnostický přístroj EIT PulmoVista 500, měli by pracovníci, kteří obsluhují tento přístroj dávat pozor na to, jakým způsobem a v jakém množství elektrodový gel na elektrodový pás aplikují. V případě, že některé elektrody vykazují nedostatečný kontakt, například jako na Obr. 2.11, měla by aplikace elektrodového gelu probíhat jednotlivě pod každou elektrodu, a to v přiměřeném množství, aby nedošlo k vytvoření vodivého spojení mezi sousedními elektrodami. Případné vodivé spojení mezi elektrodami by mohlo ovlivnit zobrazení distribuce ventilace v plicích, čímž by mohlo dojít ke špatnému vyhodnocení stavu pacienta.

Dalším faktorem, který by mohl mít v klinické praxi na záznam EIT vliv, je změna polohy elektrodového pásu, která je usnadněna případným použitím velkého množství elektrodového gelu. Aplikací přiměřeného množství elektrodového gelu jednotlivě pod každou elektrodu, můžeme zamezit nejen vodivému spojení sousedních elektrod, ale také značným nepřesnostem způsobeným pohybem pásu.

## <span id="page-51-0"></span>**5 Závěr**

Cílem této práce bylo zkoumání vlivu množství a způsobu aplikace elektrodového gelu mezi elektrodový pás a pokožku pacienta na záznam EIT hrudníku. Na základě výsledků pilotních měření bylo zjištěno, že elektrodový gel má na záznam EIT hrudníku vliv, ale zatím není možné tento vliv přesně kvantifikovat. Z tohoto důvodu mají následující doporučení pro klinickou praxi pouze informativní charakter.

Pokud je v klinické praxi využíván diagnostický přístroj EIT PulmoVista 500, měli by se pracovníci, obsluhující tento přístroj, soustředit na to, jakým způsobem a v jakém množství elektrodový gel na elektrodový pás aplikují. Aplikace elektrodového gelu by měla probíhat jednotlivě pod každou elektrodu, a to v přiměřeném množství, aby nedošlo k vytvoření vodivého spojení mezi sousedními elektrodami. Případné vodivé spojení mezi elektrodami by mohlo ovlivnit zobrazení distribuce ventilace v plicích, čímž by mohlo dojít k ne zcela správnému vyhodnocení stavu pacienta.

Dalším výstupem této práce bylo vytvoření protokolu měření, který bude využit k provedení komplexní studie na zdravých dobrovolnících. Tento protokol bude sloužit k přesnějšímu kvantifikování vlivu množství a způsobu aplikace elektrodového gelu mezi elektrodový pás a pokožku pacienta na záznam elektrické impedanční tomografie hrudníku.

## <span id="page-52-0"></span>**Seznam použité literatury**

[1] GRÜNES, Richard, ROUBÍK, Karel.: *Elektrická impedanční tomografie a její využití v respirační péči*, Lékař a technika: biomedicínské inženýrství a informatika. Praha: Ministerstvo zdravotnictví ČSR, 2008, č. 38, s. 42-47.

[2] LEONHARDT, S., LACHMANN, B.: *Electrical impedance tomography: the holy grail of ventilation and perfusion monitoring?.* Intensive Care Medicine. 2012, col. 38, issue 12, pp. 1917 - 1929

[3] DRÄGER MEDICAL GMHB. PulmoVista 500, *Elektrický impedanční tomograf*:  $Návod k použití, 2. vydání, Lübeck, Německo, 2010, 134 s.$ 

[4] FRERICHS I, AMATO MBP, van KAAM AH, TREND study group, et al. *Chest electrical impedance tomography examination, data analysis, terminology, clinical use and recommendations: consensus statement of the TRanslational EIT developmeNt stuDy group.* ThoraxPublished Online First: 05 September 2016

[5] DANEŠ J, TROKHANOVA, P, STEYEROVÁ P, CAMPBELL, J.: *Elektrická impedanční tomografie (EIT) – praktické využití.* 7. celostátní konference o nemocech prsu Chyby, omyly a nové trendy v senologii, 18. 3. 2006; abstrakt.

[6] HOLDER, David S.: *Electrical impedance tomography: methods, history, and applcations*. Philadelphia: Institute of Physics Pub., 2005, xiii, 456 p. ISBN 07- 503-0952-0.

[7] BUZKOVÁ, Kristýna, ROUBÍK, Karel.: *The Effect of Electrode Belt Size Selection upon Evaluation of the Distribution of Ventilation Using Electrical Impedance Tomography*, Dep. of Biomedical Technology, Faculty of Biomedical Engineering, Czech Technical University in Prague, 2015.

[8] BUZKOVÁ, K.: *Vliv velikosti elektrodového pásu na přesnost vyhodnocování regionální ventilace pomocí elektrické impedanční tomografie*, Diplomová práce. ČVUT FBMI, 2015.

[9] *PulmoVista 500. Dräger*. [online]. 19. 4. 2017 [cit. 2017-04-19]. Dostupné z: http://www.draeger.com/sites/cs\_cz/Pages/Hospital/PulmoVista-500.aspx

[10] MASOPUSTOVÁ, M. *Vliv tomografické roviny na vyšetření elektrickou impedanční tomografií u mužů a žen*. Vedoucí práce K. Roubík. ČVUT FBMI, 2014.

[11] MCADAMS, E. T., JOSSINET, J. LACKERMEI, A., RISACHER, F.: *Factors affecting electrode-gel-skin interface impedance in electrical impedance tomography*, [Medical and Biological Engineering and Computing](http://link.springer.com/journal/11517) November 1996, Volume 34, [Issue](http://link.springer.com/journal/11517/34/6/page/1) 6, pp 397-408.

[12] SOBOTA, Vladimír.: *Využití systému elektrické impedanční tomografie pro sledování změn vodní bilance*, Bakalářská práce, Fakulta biomedicínského inženýrství ČVUT v Praze, Katedra biomedicínské techniky, 2013.

[13] FRERICHS, I. et al.: *Monitoring prerioperative changes in distribution of ulmonary ventilation by functional electrical impedance tomography*. Acta Anaesthesiologica Scandinavica, Volume 42, strany 721-726, 1998.

[14] FRERICHS, I. et al,: *Lung Volume Recruitment after Surfactant Administration Modi\_es Spatial Distribution of Ventilation*. American Journal of Respiratory and Critical Care Medicine, Volume 174, strany 772-779, 2006.

[15] van HEERDE, M. et al.: *Spontaneous breathing during high-frequency oscillatory ventilation improves regional lung characteristics in experimental lung injury*. Acta Anaesthesiologica Scandinavica, Volume 54, strany 1248-1256, 2010.

[16] RADKE, O. C. et al.: *Spontaneous Breathing During General Anesthesia Prevents the Ventral Redistribution of Ventilation as Detected by Electrical Impedance Tomography*. Anesthesiology, Volume 116, strany 1-8, 2012.

[17] SOBOTA V., ROUBIK K. (2016) *Center of Ventilation—Methods of Calculation Using Electrical Impedance Tomography and the Influence of Image Segmentation*. In: Kyriacou E., Christofides S., Pattichis C. (eds) XIV Mediterranean Conference on Medical and Biological Engineering and Computing 2016. IFMBE Proceedings, vol 57. Springer, Cham

[18] LEUPSCHEN, H. et al.: *Protective ventilation using electrical impedance tomography*. Physiological Measurement, Volume 28, strany 247-260, 2007.

## <span id="page-54-0"></span>**Příloha A: Karta probanda**

## **Karta probanda**

**Výzkumný projekt:**

**Vliv aplikace elektrodového gelu mezi pokožku pacienta a elektrodový pás na záznam elektrické impedanční tomografie hrudníku**

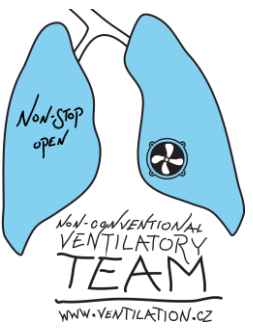

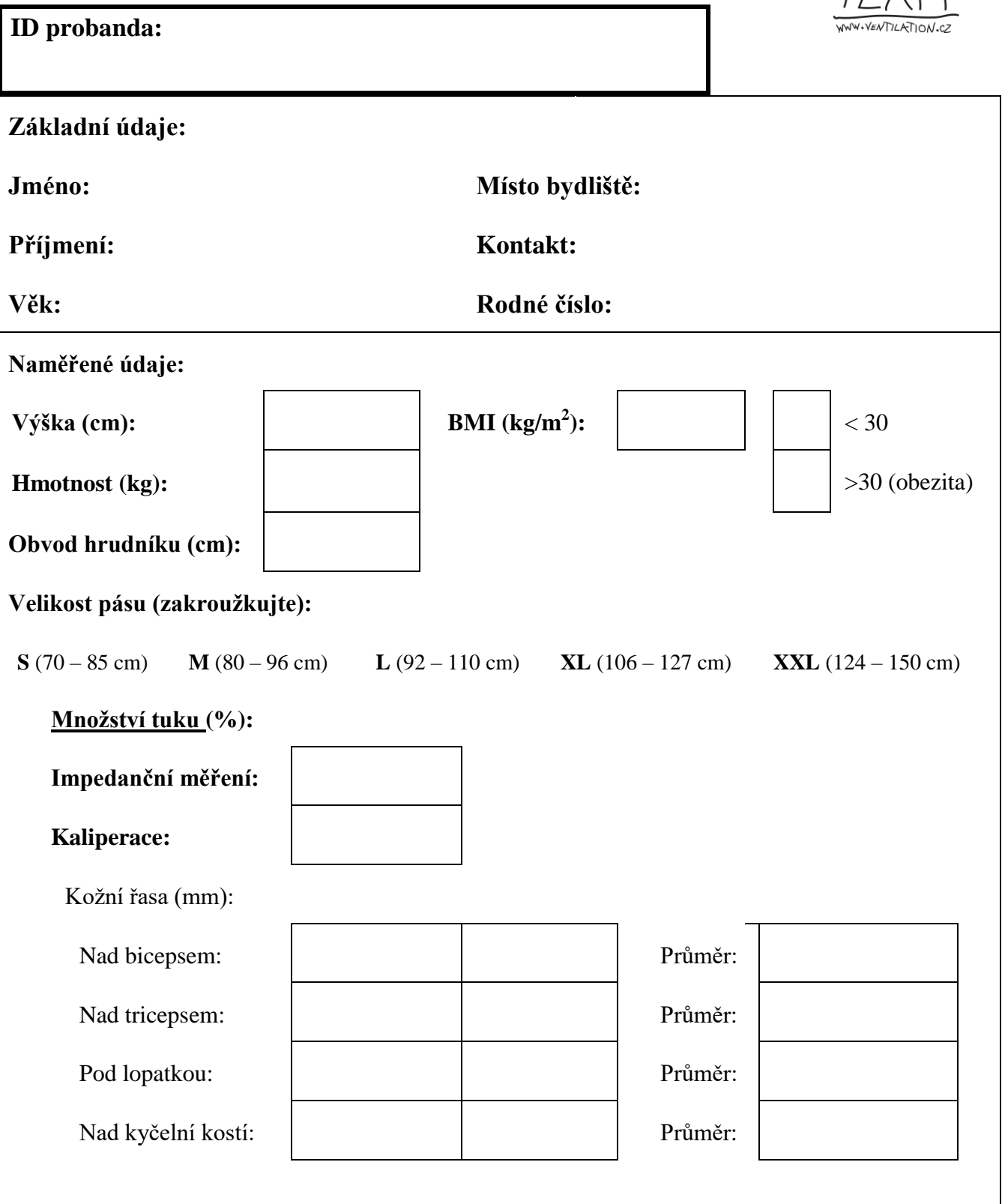

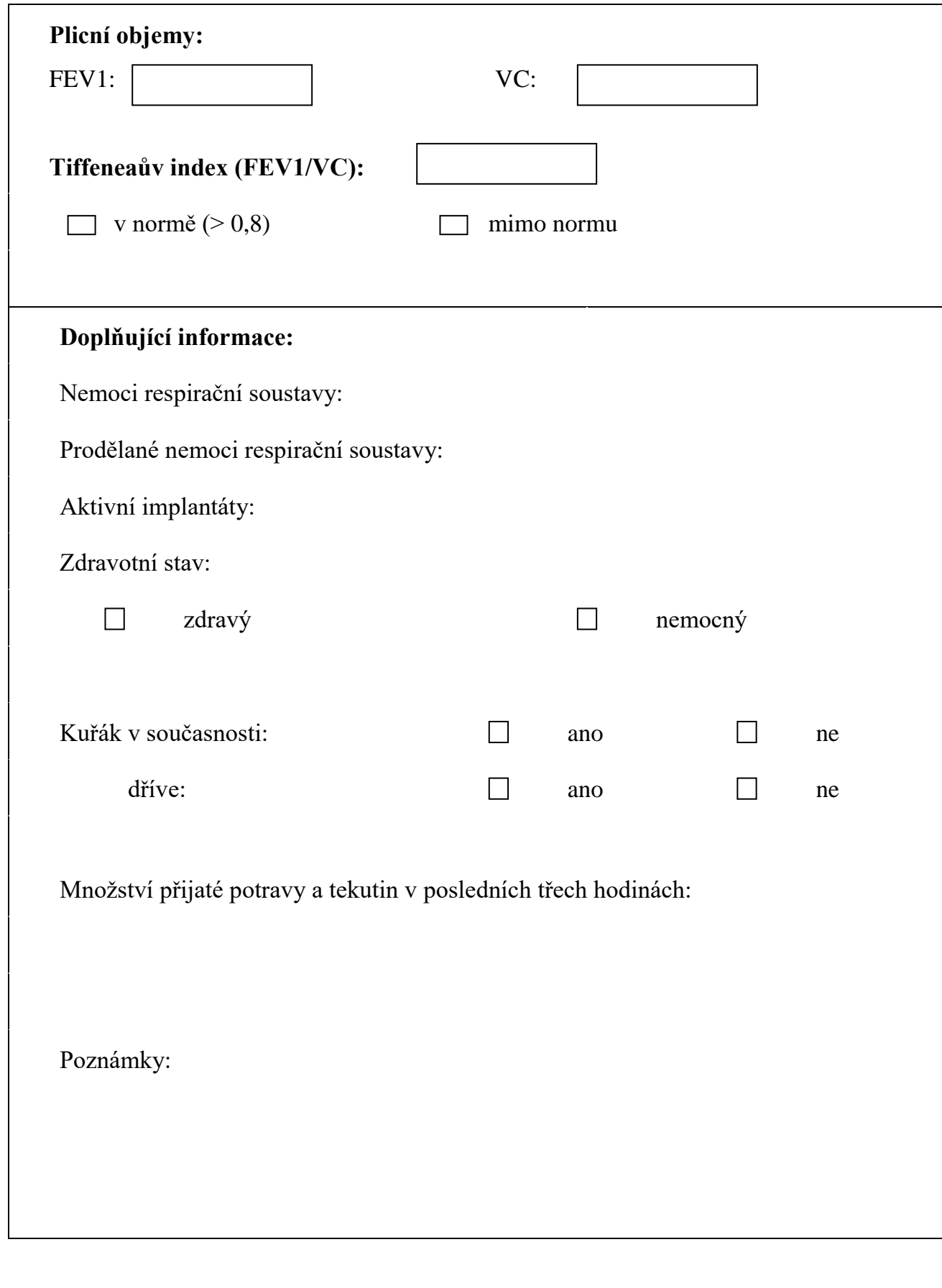

## **Zaznamenal:**

**Dne:**

## **Příloha B: Protokol měření**

## **Protokol měření**

**Výzkumný projekt:** 

**Vliv aplikace elektrodového gelu mezi pokožku pacienta a elektrodový pás na záznam elektrické impedanční tomografie hrudníku**

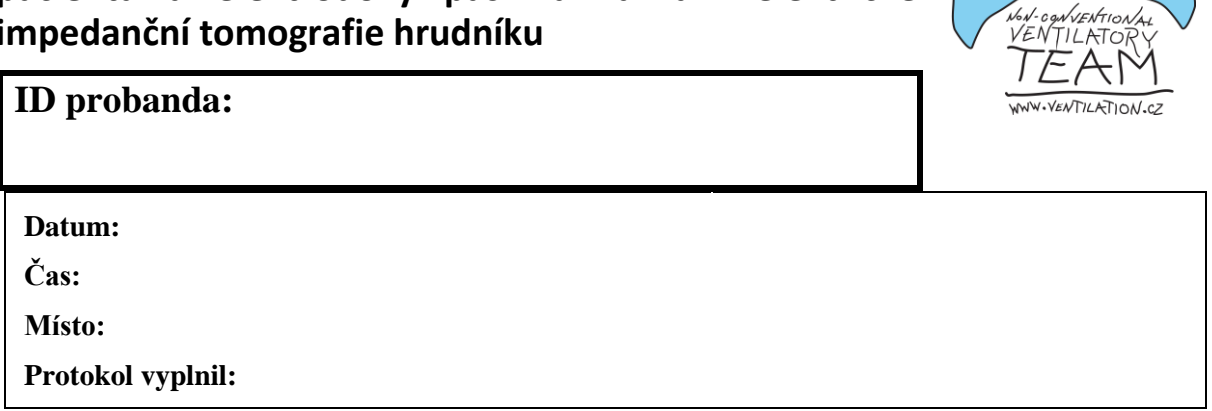

 $\mathcal{N}^{\text{out}}$  $op\epsilon N$ 

 $\bigcirc$ 

#### **Personální zajištění:**

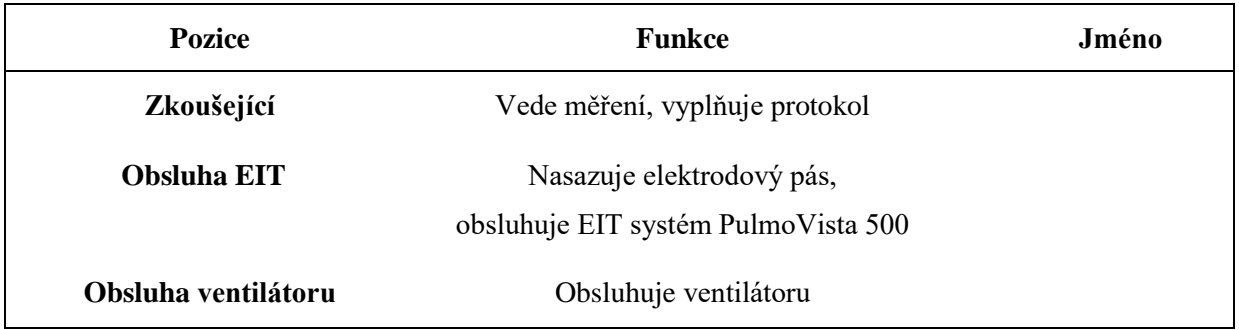

#### **Technické zajištění:**

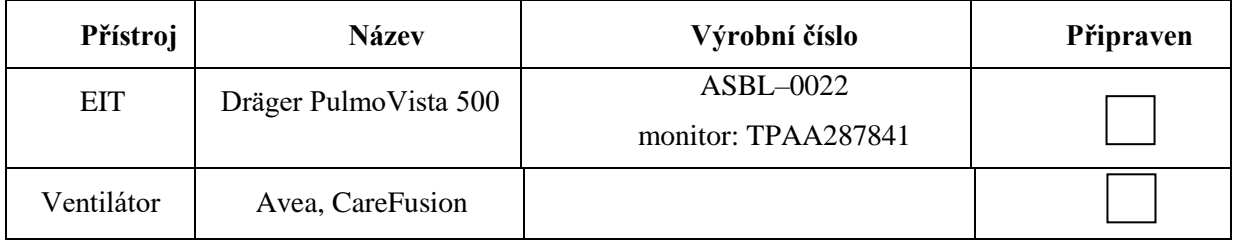

### **Potřebné vybavení:**

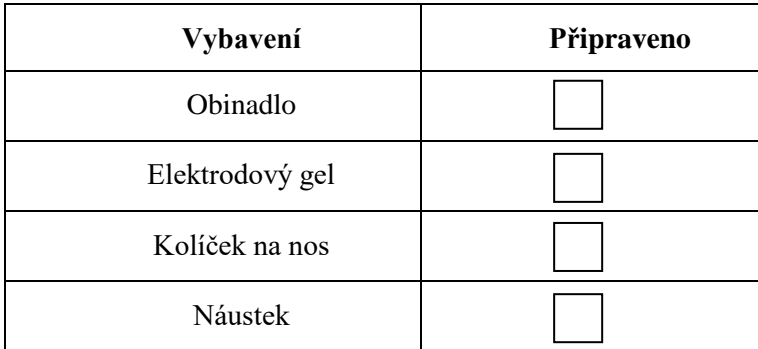

#### **1. Příprava k měření**

- Příprava a zapnutí měřicích přístrojů.
- $\Box$ Seznámení probanda s měřením, zapsání ID do protokolu a karty probanda.
- Vypnutí nebo přesunutí nepoužívaných elektrických přístrojů z důvodů možného elektromagnetického rušení (včetně mobilních telefonů).
- Kontrola EIT systému.
- Nastavení měření nového probanda na EIT.
- Vyhmatání 5. mezižebří, zřetelné označení místa na těle probanda.

Příprava elektrodového pásu dle naměřené velikosti hrudníku:

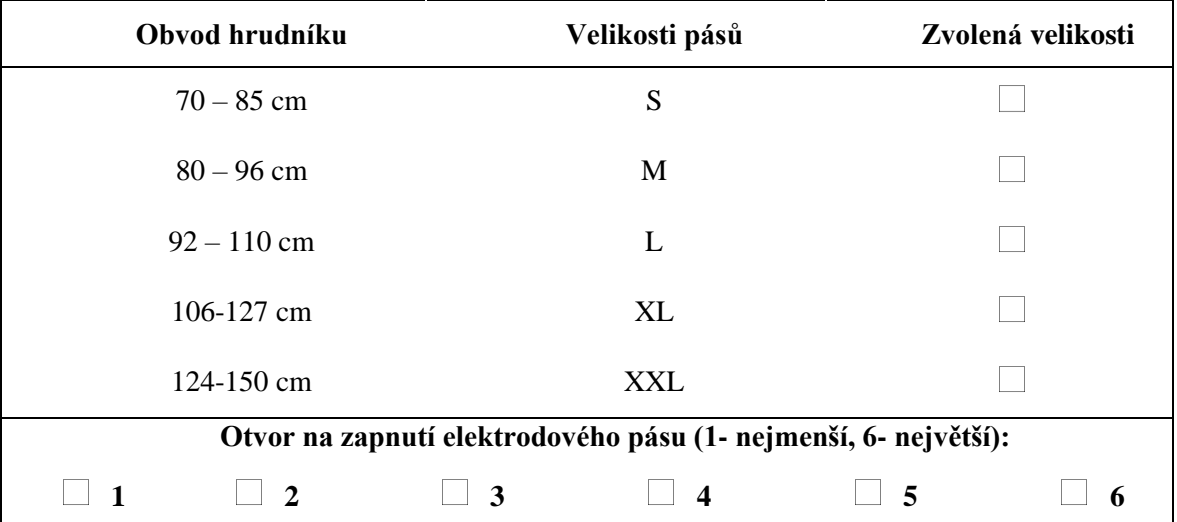

 $\Box$  Zapnutí ventilátoru a nastavení ventilátoru objemově řízenou ventilace (VCV)

Nastavení parametrů na ventilátoru reflektující s přirozenými dechovými parametry probanda

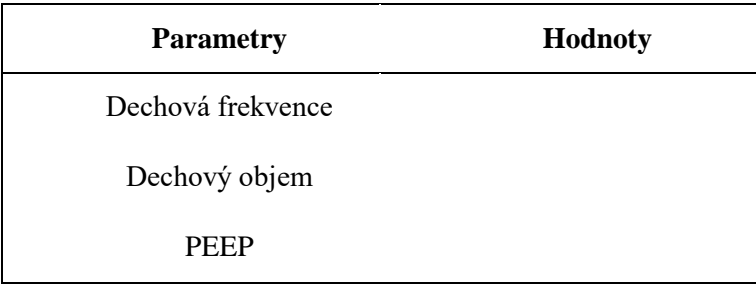

#### **Poznámky v průběhu měření, záznam nestandardních stavů:**

#### **2. Měření: bez vodivého spojení**

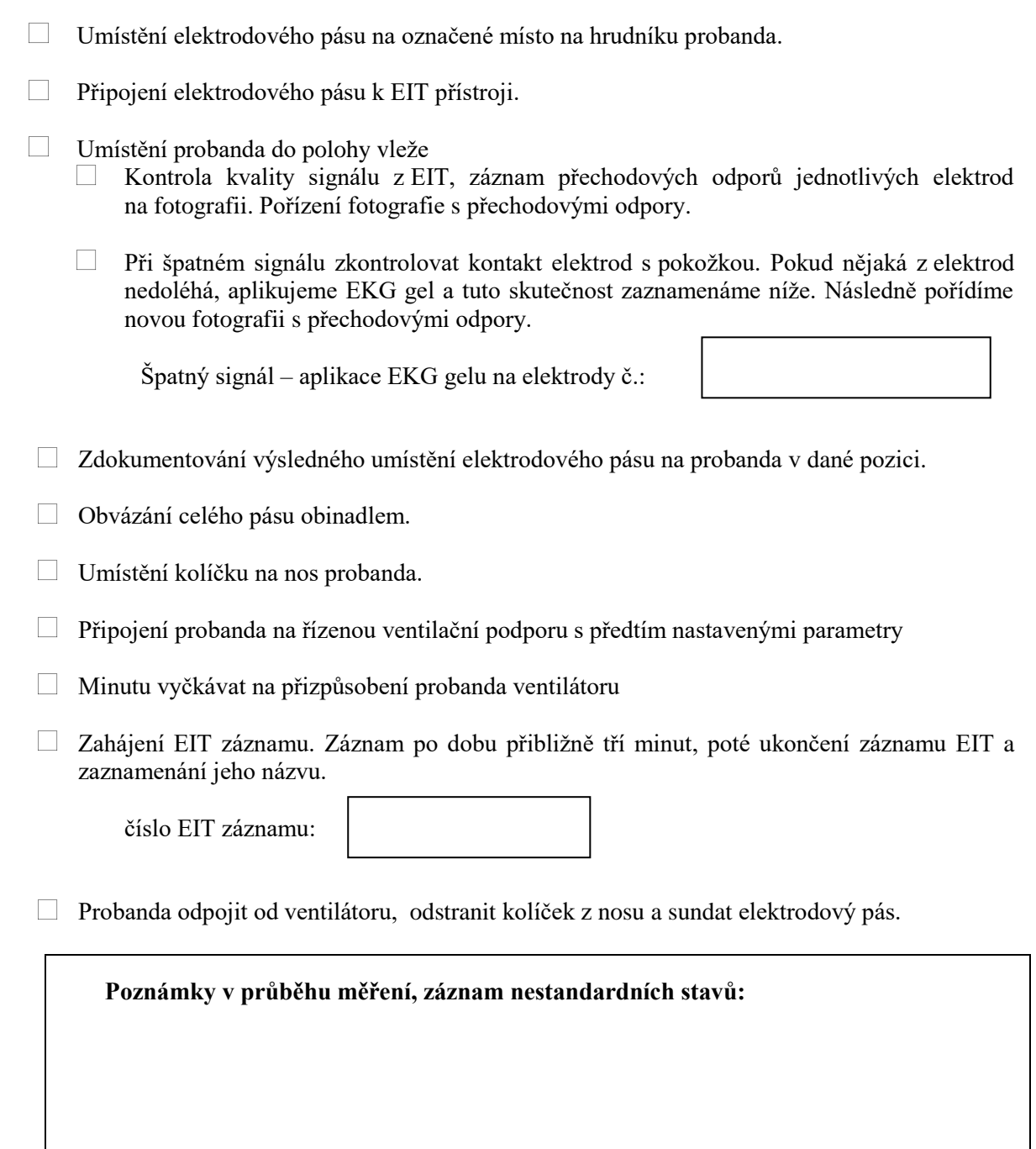

#### **3. Měření: vodivé spojení 1. a 2. elektrody**

- Vytvoření vodivého spojení elektrodovým gelem mezi 1. a 2. elektrodou
- Umístění elektrodového pásu na označené místo na hrudníku probanda.
- Připojení elektrodového pásu k EIT přístroji.
- Umístění probanda do polohy vleže
	- Kontrola kvality signálu z EIT, záznam přechodových odporů jednotlivých elektrod na fotografii. Pořízení fotografie s přechodovými odpory.

Při špatném signálu zkontrolovat kontakt elektrod s pokožkou. Pokud nějaká z elektrod nedoléhá, aplikujeme EKG gel a tuto skutečnost zaznamenáme níže. Následně pořídíme novou fotografii s přechodovými odpory.

Špatný signál – aplikace EKG gelu na elektrody č.:

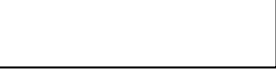

- $\Box$ Zdokumentování výsledného umístění elektrodového pásu na probanda v dané pozici.
- Obvázání celého pásu obinadlem.
- Umístění kolíčku na nos probanda.
- $\Box$  Připojení probanda na řízenou ventilační podporu s dříve nastavenými parametry
- Minutu vyčkávat na přizpůsobení probanda ventilátoru
- Zahájení EIT záznamu. Záznam po dobu přibližně tří minut, poté ukončení záznamu EIT a zaznamenání jeho názvu.

číslo EIT záznamu:

.

 $\Box$  Probanda odpojit od ventilátoru, odstranit kolíček z nosu a sundat elektrodový pás.

**Poznámky v průběhu měření, záznam nestandardních stavů:**

#### **4. Měření: vodivé spojení půlky elektrodového pásu**

- $\Box$  Vytvoření vodivého spojení elektrodovým gelem mezi 1. až 8. elektrodou (půlka el. pásu)
- Umístění elektrodového pásu na označené místo na hrudníku probanda.
- Připojení elektrodového pásu k EIT přístroji.
- Umístění probanda do polohy vleže
	- $\Box$  Kontrola kvality signálu z EIT, záznam přechodových odporů jednotlivých elektrod na fotografii. Pořízení fotografie s přechodovými odpory.
	- Při špatném signálu zkontrolovat kontakt elektrod s pokožkou. Pokud nějaká z elektrod  $\Box$ nedoléhá, aplikujeme EKG gel a tuto skutečnost zaznamenáme níže. Následně pořídíme novou fotografii s přechodovými odpory.

Špatný signál – aplikace EKG gelu na elektrody č.:

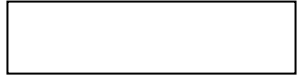

- Zdokumentování výsledného umístění elektrodového pásu na probanda v dané pozici.
- Obvázání celého pásu obinadlem.
- Umístění kolíčku na nos probanda.
- $\overline{\phantom{a}}$ Připojení probanda na řízenou ventilační podporu s dříve nastavenými parametry
- Minutu vyčkávat na přizpůsobení probanda ventilátoru
- Zahájení EIT záznamu. Záznam po dobu přibližně tří minut, poté ukončení záznamu EIT a zaznamenání jeho názvu.

číslo EIT záznamu:

 $\Box$  Probanda odpojit od ventilátoru, odstranit kolíček z nosu a sundat elektrodový pás.

**Poznámky v průběhu měření, záznam nestandardních stavů:**

#### **5. Měření: vodivé spojení 1. až 16. elektrody (celý el. pás)**

- $\Box$  Vytvoření vodivého spojení elektrodovým gelem mezi 1. až 16. elektrodou (celý el. pás)
- Umístění elektrodového pásu na označené místo na hrudníku probanda.
- Připojení elektrodového pásu k EIT přístroji.
- Umístění probanda do polohy vleže
	- Kontrola kvality signálu z EIT, záznam přechodových odporů jednotlivých elektrod na fotografii. Pořízení fotografie s přechodovými odpory.
	- Při špatném signálu zkontrolovat kontakt elektrod s pokožkou. Pokud nějaká z elektrod nedoléhá, aplikujeme EKG gel a tuto skutečnost zaznamenáme níže. Následně pořídíme novou fotografii s přechodovými odpory.

Špatný signál – aplikace EKG gelu na elektrody č.:

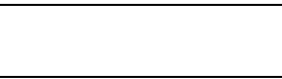

- Zdokumentování výsledného umístění elektrodového pásu na probanda v dané pozici.
- Obvázání celého pásu obinadlem.
- Umístění kolíčku na nos probanda.
- $\Box$  Připojení probanda na řízenou ventilační podporu s dříve nastavenými parametry
- Minutu vyčkávat na přizpůsobení probanda ventilátoru
- Zahájení EIT záznamu. Záznam po dobu přibližně tří minut, poté ukončení záznamu EIT a zaznamenání jeho názvu. číslo EIT záznamu:
- Probanda odpojit od ventilátoru, odstranit kolíček z nosu a sundat elektrodový pás.
- Probanda od EKG gelu umyjeme a usušíme.

**Poznámky v průběhu měření, záznam nestandardních stavů:**

#### **6. Ukončení měření**

- $\Box$ Odpojení soustavy elektrod z elektrodového pásu, očištění pásu.
- Zálohování naměřených dat z EIT systému na externí flash disk nebo hard drive.  $\Box$
- Vypnutí použitých přístrojů.
- $\Box$ Očištění použitých přístrojů, uklizení na příslušná místa.
- Uvedení pracoviště do původního stavu.

**Poznámky v průběhu měření, záznam nestandardních stavů:**

## <span id="page-64-0"></span>**Příloha C: Výsledky měření pro ověření protokolu**

V této příloze jsou uvedeny výsledky měření pro ověření protokolu. Výstupem měření jsou průměrné EIT snímky, grafy reprezentující procentuální ventilace v jednotlivých ROI (vrstvy a kvadranty), obrázky a tabulka, jež znázorňují centrum gravitace a centrum ventilace.

## **Průměrné EIT snímky**

Na následujících obrázcích jsou znázorněné průměrné snímky elektrické impedanční tomografie pro jednotlivé záznamy měření pro ověření protokolu.

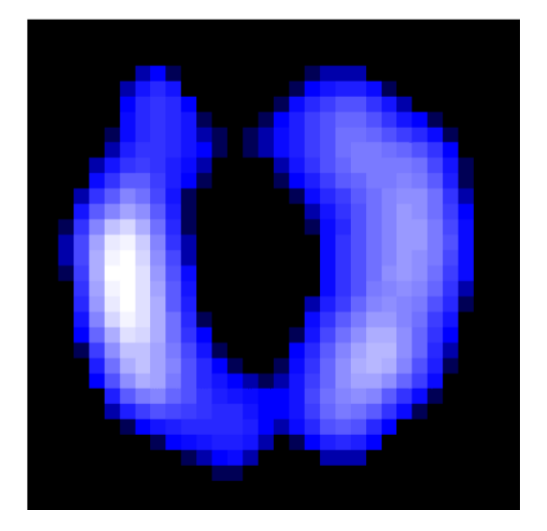

Obr. 3.51: Průměrný snímek EIT pro záznam bez vodivého spojení.

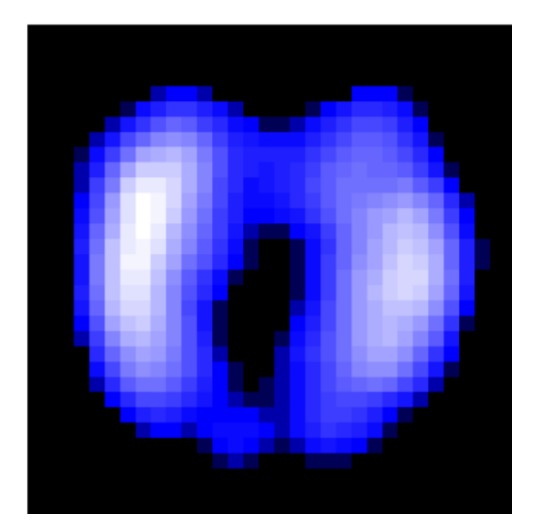

Obr. 3.52: Průměrný snímek EIT pro záznam s vodivým spojením 1. a 2. elektrody.

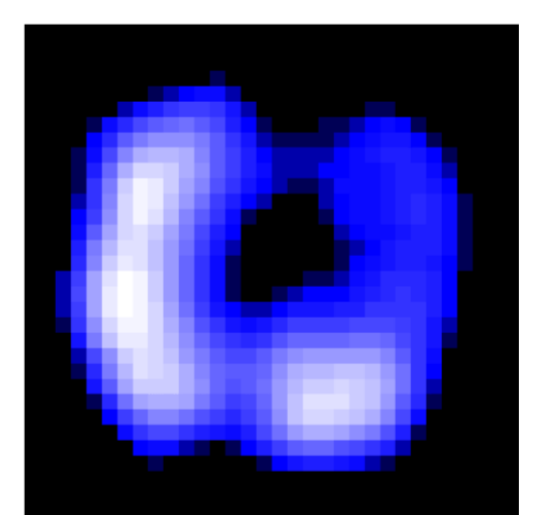

Obr. 3.53: Průměrný snímek EIT pro záznam s vodivým spojením půlky el. pásu.

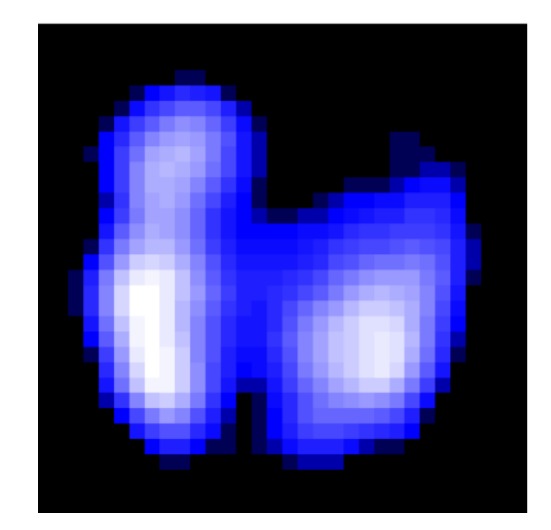

Obr. 3.54: Průměrný snímek EIT pro záznam s vodivým spojením celého el. pásu.

## **Grafy procentuální ventilace v jednotlivých ROI**

Na následujících obrázcích jsou zobrazeny grafy prezentující procentuální ventilace v jednotlivých ROI pro jednotlivé záznamy měření pro ověření protokolu. Na Obr. 3.55 je graf zastoupení procentuální ventilace pro jednotlivé vrstvy. Na Obr. 3.56 je graf zastoupení procentuální ventilace pro jednotlivé kvadranty.

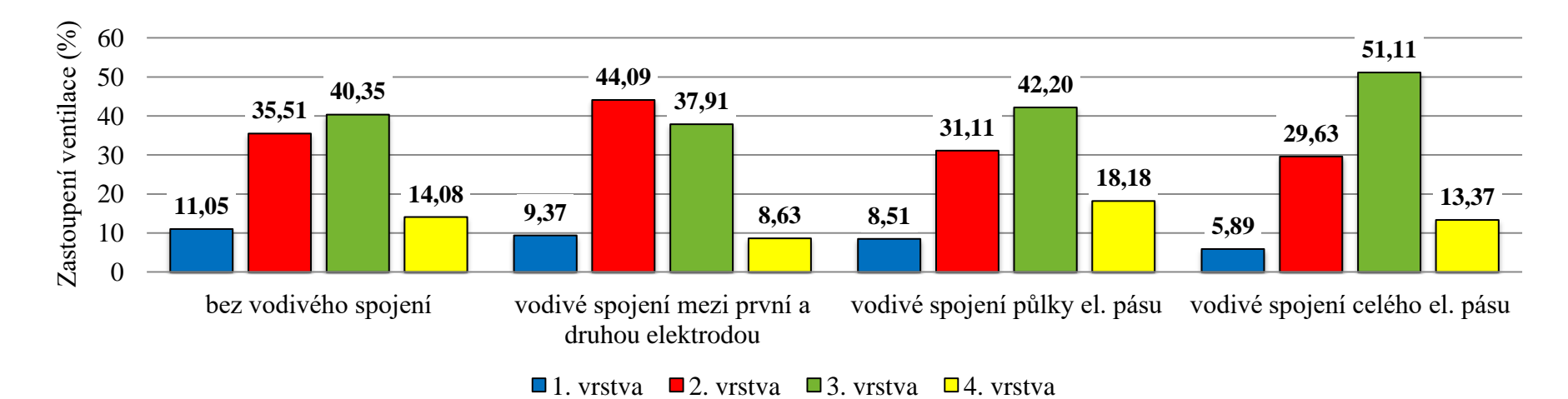

Obr. 3.55: Procentuální zastoupení ventilace v jednotlivých vrstvách záznamů pro měření pro ověření protokolu.

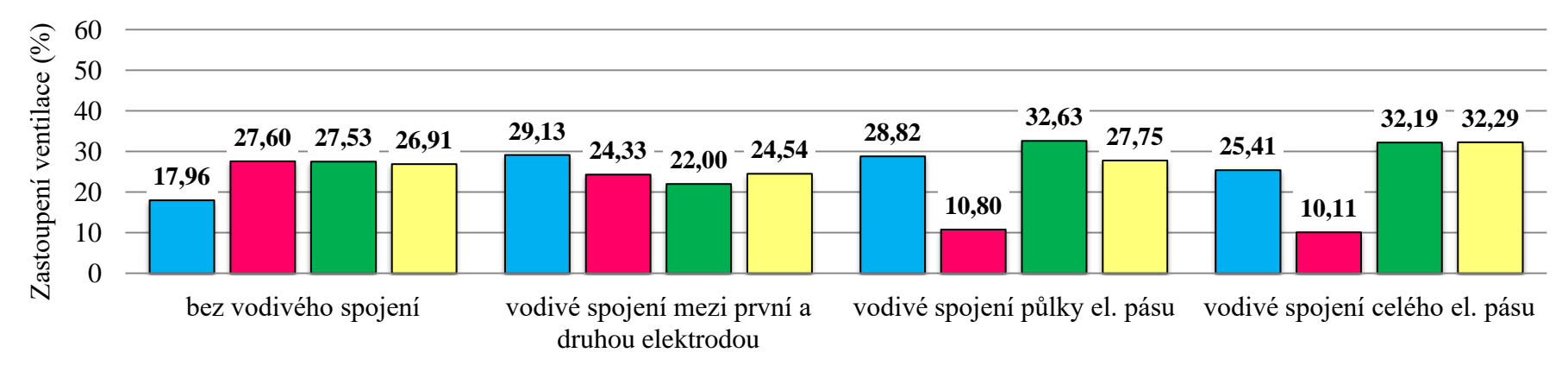

 $\Box$ 1. kvadrant  $\Box$ 2. kvadrant  $\Box$ 3. kvadrant  $\Box$ 4. kvadrant

Obr. 3.56: Procentuální zastoupení ventilace v jednotlivých kvadrantech záznamů pro měření pro ověření protokolu.

### **Centrum gravitace a centrum ventilace**

V následující Tab. 3.7 jsou uvedeny hodnoty centra gravitace v ose x i y a hodnoty centra ventilace pro jednotlivé záznamy z měření pro ověření protokolu. Na následujících obrázcích jsou graficky znázorněny polohy CoV a CoG pro jednotlivé záznamy z měření pro ověření protokolu. Centrum gravitace je prezentováno pomocí zeleného křížku a centrum ventilace je prezentováno pomocí vertikální červené čáry.

| Typ spojení                                      | $CoG_{X}(% )$ | $CoG_{V}(%)$ | $CoV$ $(\%)$ |
|--------------------------------------------------|---------------|--------------|--------------|
| Bez vodivého spojení                             | 52,3          | 46,4         | 46,1         |
| Vodivé spojení mezi první a<br>druhou elektrodou | 48,0          | 48,4         | 47,4         |
| Vodivé spojení půlky el. pásu                    | 46,4          | 53,0         | 54,1         |
| Vodivé spojení celého el. pásu                   | 45,1          | 53,6         | 54,9         |

Tab. 3.7: Procentuální znázornění CoG a CoV pro jednotlivé záznamy z měření pro ověření protokolu.

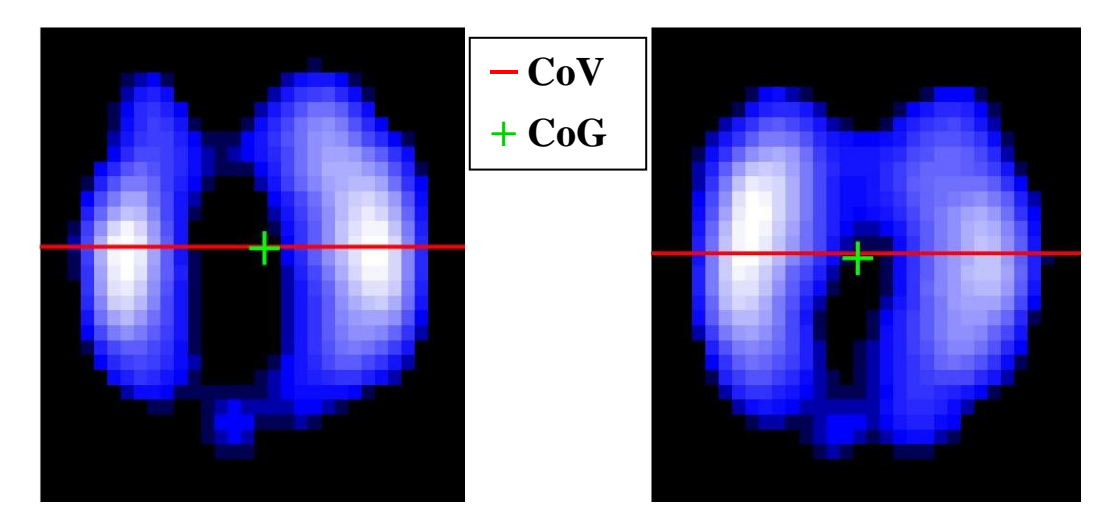

Obr. 3.57: Snímek znázorňující CoG a CoV pro záznam bez vodivého spojení.

Obr. 3.58: Snímek znázorňující CoG a CoV pro záznam s vodivým spojením 1. a 2. elektrody.

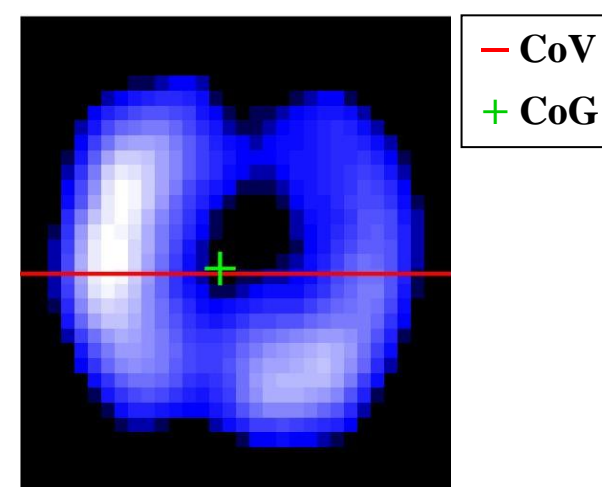

Obr. 3.59: Snímek znázorňující CoG a CoV pro záznam s vodivým spojením půlky elektrodového pásu.

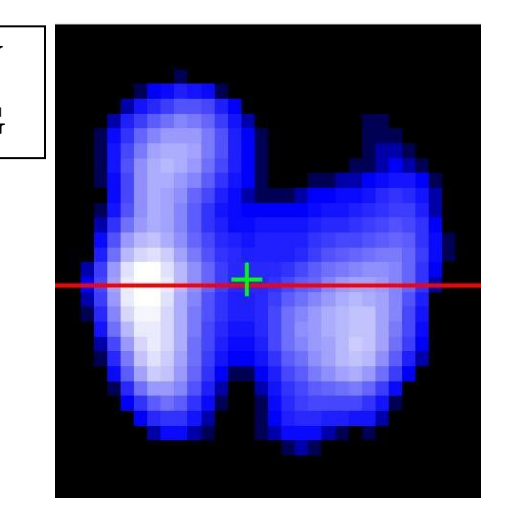

Obr. 3.60:Snímek znázorňující CoG a CoV pro záznam s vodivým spojením celého elektrodového pásu.

## <span id="page-69-0"></span>**Příloha D: Obsah přiloženého CD**

- Bakalářská práce.pdf
- Zadání bakalářské práce.pdf
- Abstrakt.pdf
- Abstract.pdf
- Klíčová slova.pdf
- Key words.pdf
- Karta probanda.pdf
- Protokol měření.pdf